## МИНИСТЕРСТВО ПРОСВЕЩЕНИЯ РОССИЙСКОЙ ФЕДЕРАЦИИ Федеральное государственное бюджетное учреждение высшего образования

### «КРАСНОЯРСКИЙ ГОСУДАРСТВЕННЫЙ ПЕДАГОГИЧЕСКИЙ УНИВЕРСИТЕТ им. В.П. АСТАФЬЕВА» (КГПУ им. В.П. Астафьева)

Институт математики, физики и информатики Выпускающая кафедра: математики и методики обучения математике

## **Беркут Ольга Алексеевна**

## ВЫПУСКНАЯ КВАЛИФИКАЦИОННАЯ РАБОТА

### **Формирование у обучающихся основной школы умений использовать системы динамической математики для верификации решения планиметрических задач**

Направление подготовки: 44.03.01 Педагогическое образование

Направленность (профиль) образовательной программы: Математика

## ДОПУСКАЮ К ЗАЩИТЕ

Заведующий кафедрой д-р пед. наук, профессор Л.В. Шкерина

Научный руководитель Доктор пед. наук, профессор В.Р. Майер

\_\_\_\_\_\_\_\_\_\_\_\_\_\_\_\_\_\_\_\_\_\_\_\_\_\_\_\_\_\_\_\_\_\_\_\_\_\_\_\_

\_\_\_\_\_\_\_\_\_\_\_\_\_\_\_\_\_\_\_\_\_\_\_\_\_\_\_\_\_\_\_\_\_\_\_\_\_\_\_\_

\_\_\_\_\_\_\_\_\_\_\_\_\_\_\_\_\_\_\_\_\_\_\_\_\_\_\_\_\_\_\_\_\_\_\_\_\_\_\_\_

Дата защиты

Обучающийся Беркут О.А.

Оценка\_\_\_\_\_\_\_\_\_\_\_\_\_\_\_\_\_\_\_\_\_\_\_\_\_\_\_\_\_\_\_\_\_\_

Прописью

\_\_\_\_\_\_\_\_\_\_\_\_\_\_\_\_\_\_\_\_\_\_\_\_\_\_\_\_\_\_\_\_\_\_\_\_\_\_\_\_

Красноярск 2022

## **Содержание**

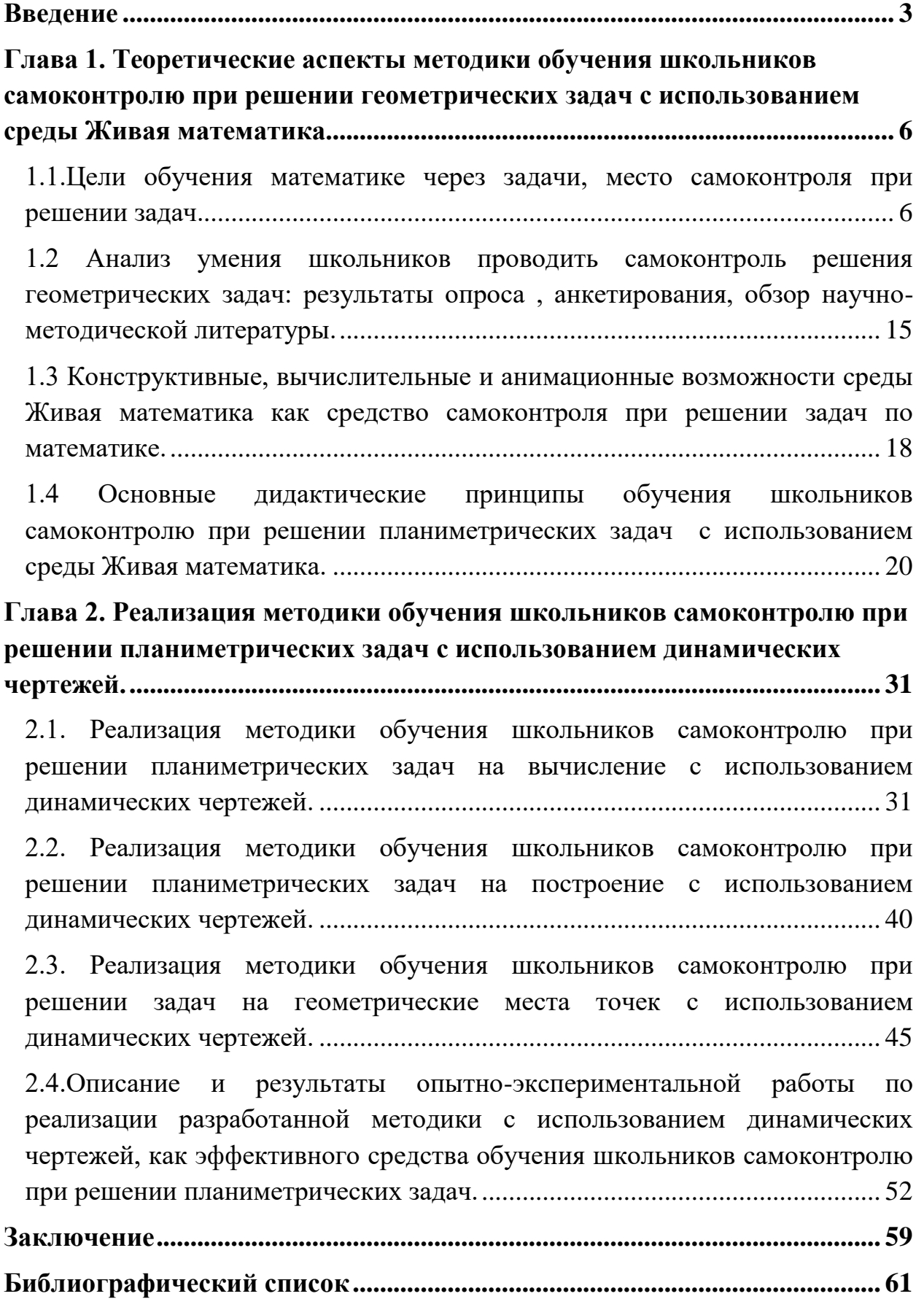

### <span id="page-2-0"></span>**Введение**

В современном мире люди не обходятся без своих электронных гаджетов, что существенно влияет и на восприятие мира, и на психологию человека. Сейчас человек не может выйти из дома без телефона, иначе связь с внешним миром будет утеряна; большинство работы приходится на компьютер и специализированную технику. Техника стала неотъемлемой частью нашей жизни. Конечно же, это сказывается и на особенностях современного поколения.

Перед учителями стоит непростая задача: обучить школьников, зависимых от телефонов, и использовать эту особенность для более эффективного учебного процесса. Для этого необходимо использовать современные технологии во время урока и показывать их возможности учащимся, чтобы они могли самостоятельно использовать их как средство для самоконтроля.

На уроках геометрии у учителя больше возможностей для развития умения самоорганизации, что обусловлено спецификой предмета. Во-первых, геометрические задачи по большей части не предполагают наличия алгоритма решения, и учителю необходимо делать акцент на умении самостоятельно составлять план решения задачи. Во-вторых, на уроках геометрии школьники часто воспринимают задачу как новую. Это позволяет оценить усвоение приемов подведения под понятие, приемов выведения следствий из условия и требования задачи, которые являются частью поиска решения геометрических задач [7].

Начиная с 7 класса, где начинается четкое деление математики на два блока: алгебру и геометрию, снижается успеваемость учащихся, так как задачи по геометрии вызывают затруднения среди учащихся. Многие допускают ошибки в рассуждениях и приходят к неверным выводам или допускают вычислительные ошибки. В связи с этим возникает потребность в

формировании у школьников умения проводить самоконтроль при решении геометрических задач.

Сегодня для учителей существует множество различных программ для их более эффективной работы, в том числе и системы динамической геометрии (СДГ), которые позволяют учителю не только интересно и наглядно преподносить материал, но и формировать у обучающихся умение осуществлять контроль собственного решения геометрических задач, проверять условие задачи на корректность и оценивать полученный результат. Именно поэтому исследование возможностей данных программ, которые дают возможность качественной самопроверки, является столь актуальным в наше время.

Объектом исследования является учебно-воспитательный процесс в основной школе, ориентированный на использование в обучении геометрии систем динамической математики.

Предметом исследования является методика использования динамических чертежей при обучении школьников самостоятельному контролю решения геометрических задач.

Цель исследования состоит в том, чтобы теоретически обосновать*,* разработать и экспериментально проверить методику обучения школьников самоконтролю и самопроверке при решении планиметрических задач с использованием компьютерной среды Живая математика.

Задачами исследования являются:

1) проанализировать умение школьников проводить самоконтроль и самопроверку решения задач по основным разделам школьного курса геометрии, используя для этого анкетирование, опрос и научнометодическую литературу по данной тематике;

2) изучить анимационные, конструктивные, вычислительные и иные возможности среды Живая математика, позволяющие использовать их для самоконтроля и самопроверки при решении геометрических задач;

3) разработать методику обучения школьников самоконтролю при решении задач по основным разделам школьного курса геометрии с использованием компьютерной среды Живая математика;

4) провести педагогический эксперимент по апробации разработанной методики.

Методами исследования являются:

- 1. анализ учебной, педагогической, учебно-методической литературы, посвященной умению школьников проводить самоконтроль и самопроверку решения задач по геометрии;
- 2. анкетирование учащихся;
- 3. моделирование методики обучения школьников самоконтролю при решении задач по основным разделам школьного курса геометрии с использованием компьютерной среды Живая математика;
- 4. наблюдение за учебной деятельностью учащихся на уроках математики;
- 5. педагогический эксперимент.

<span id="page-5-0"></span>Глава 1. Теоретические аспекты методики обучения школьников самоконтролю при решении геометрических задач с использованием среды Живая математика.

<span id="page-5-1"></span>1.1. Цели обучения математике через задачи, место самоконтроля при решении задач.

Большая часть заданий, которые предоставляет учитель школьникам задачи, следовательно решение задач является одним из важнейших инструментов при обучении математике. Каждая математическая задача несет определенную цель: педагогическую, дидактическую или учебную. Эти цели обусловлены как самим содержанием задачи, так и смыслом, который придает учитель ей. Дидактические цели, которые ставит учитель перед задачей, определяют роль задач в процессе обучения математике [3].

Задачи выполняют свою обучающую роль посредством формирования у обучающихся системы знаний, умений и навыков по математике, требуемых для усвоения данной дисциплины. Выделим виды задач по обучающей роли. [2]:

1) Задачи для усвоения математических понятий Чтобы успешно выполнять задания, необходимо владеть понятийным аппарат, на что и направлен данный тип задач. Заучить понятия недостаточно, так как некоторые учащиеся не вникают глубоко в смысл определения или свойства. Данные задачи направлены на применение свойств и определений, конкретно на осознанное понимание этих свойств.

2) Задачи для овладения математической символикой Данный задач ТИП направлен на использование определенных математических символов. Например,  $\mathbf{B}$ изображения задаче даны треугольников с обозначениями равных сторон и углов, по которым необходимо их перечислить. Для этого необходимо знать, как обозначается вершины треугольника, его углы и стороны. То есть при выполнении данных заданий учащемуся необходимо понимать, как обозначаются данные элементы.

#### 3) Задачи для обучения доказательствам

Очень важно, чтобы у учащихся было сформировано умение рассуждать и логически мыслить. Все эти процессы задействованы при решении задач на доказательства. Учащимся необходимо составить логическую цепочку рассуждений, опираясь на определенные признаки фигур и их свойства. Начинать обучать учащихся доказательствам следует с простых «задач-вопросов», решение которых заключается в поиске ответа на вопрос и установления его истинности.

4) Задачи для формирования математических умений и навыков

Процесс формирования математических умений и навыков должен проходить поэтапно и в системе. Поэтому выделен данный тип задач, который способствует именно постепенному формированию. Задачи данного типа включают в себя задачи на применение нового алгоритма, овладение каким-либо новым методом решения и др. Данные задачи должны быть достаточно очевидны и просты, чтобы в них четко было видно, что необходимо применить при решении.

Решение простых задач способствует поэтапному формированию умений. Однако необходимо решить целую систему подобных задач, чтобы на основе , например, систематического применения какого-то алгоритма уже сформировался непосредственно навык. Для более эффективного формирования навыков необходимо использовать систему задач, удовлетворяющих особенностям учащихся, и руководствоваться принципом «от простого к сложному».

5) Задачи для изучения новых математических фактов

Этот тип задач включает в себя задачи, направленные на изучение новых понятий и определений, знакомство с новым алгоритмом, а также задачи проблемного характера, направленные на приобретение учащимися новых знаний.

При решении математических задач требуются различные мыслительные умения, такие как [29]:

- 1) анализировать задачу, выделять в ней, что дано, а что нужно найти
- 2) рассуждать, строить логические суждения
- 3) сопоставлять величины измерения и геометрические объекты
- 4) составлять математическую модель, необходимую для решения
- 5) оценивать полученный результат и осуществлять самопроверку.

Математические задачи являются плодотворной почвой для развития данных умений и впоследствии навыков. Однако, решив задачу, у учащегося не сформируются эти умения, если он не заинтересован в процессе обучения [20]. Результат будет зависеть и от усилий учащихся. При решении задач должна активизироваться мыслительная деятельность. При решении задач учащиеся должны не только уметь выполнять построения и преобразования, мыслить, рассуждать, сопоставлять факты, обобщать, делать но и умозаключения. При решении задач учащимся необходимо ссылать на аксиомы, определения или теоремы.

Мы рассмотрели классификацию задач по обучающей роли. Теперь рассмотрим классификацию А.Ф. Эсаулов [30]:

- 1) задачи, рассчитанные на воспроизведение (данные задачи опираются на закрепление или повторение ранее изученного материала);
- 2) задачи проблемного характера, которые способствуют открытию нового знания:
- 3) различные задачи творческого характера.

Творческий потенциал учащихся более эффективно раскрывается при решении последних двух типов задач.

Необходимо отметить, что решение одной задачи разными способами наиболее эффективно, чем решение множества однотипных задач. При решении задачи несколькими способами учащиеся вспоминают больший объем изученного материала. Например, можно решить задачу, ссылаясь только на ранее изученные способы решения, а как альтернативу привести новое решение или наоборот. Решение одной задачи разными способами

более эффективно, так как у учащихся активизируется мыслительная деятельность, направленная на логические рассуждения и поиск новых путей решения.

Применять изученный материал можно не только при решении задач, но и при конструировании собственных, что хорошо развивает воображение и логическое мышление, так как необходимо понимать, как поставить вопрос задачи и от него отталкиваться, определять, что известно и что найти, или же наоборот, обозначить, что дано и от этого отталкиваться и определять, что требуется найти. И в том, и в том случаях учащиеся будут активно рассуждать и творчески мыслить [10]. Однако, не нужно с этим злоупотреблять, так как постоянная работа по шаблону может наоборот замедлить развитие творческого мышления.

Обучение и воспитание очень тесно связаны, поэтому есть ряд задач, направленных на реализацию определенных воспитательных целей. Это задачи, в который учитель вносит определенный контекст, из которого учащиеся могут извлечь полезную для них информацию. [20]

#### Роль самоконтроля в решении задач.

Современный урок должен составляться с учетом требований ФГОС, которые включают в себя постановку цели в начале урока и рефлексию в конце урока. То есть подразумевается, что учащийся должен уметь соотносить поставленную цель и полученные результаты, чтобы определить, достиг он ее на уроке или нет. Данное умение оценивать и анализировать проведенную работу можно успешно развивать на уроках математики посредством решения геометрических задач.

При решении геометрической задачи учащийся должен держать в голове мысль о том, что требуется найти в данной задаче или доказать. В данном случае очень важно возвращаться к условию задачи и в конце решения проводить самоконтроль, чтобы убедиться, что найдено то, что было необходимо найти и при этом найдено верно.

Самоконтроль играет важную роль в процессе обучения: он позволяет школьникам убедиться в правильности своего решения или наоборот найти ошибку и проанализировать, в ходе каких рассуждений она появилась [15]. А также учащиеся с его помощью могут выявить свои «пробелы» в знаниях, что поспособствует скорректировать свою дальнейшую учебную деятельность с учетом допущенных ошибок. Также это позволит учащемуся соотнести условие задачи с решением, чтобы убедиться в правильности условия задачи.

Самоконтроль учащихся позволяет на начальных этапах выявить проблемные темы или наоборот зафиксировать успех школьника [12]. В ходе самоконтроля и анализа собственной деятельности учащийся может спланировать собственную учебную деятельность в последующем с целью исправления ранее допущенных ошибок, а учитель, на основе результатов контроля знаний учащихся, может скорректировать свою педагогическую деятельность с целью восполнения пробелов в знаниях учащихся.

Контроль может осуществляться не только самим учеником, но и, например, учителем. Поэтому контроль можно разделить на некоторые виды в зависимости от того, кто осуществляет данный контроль [19]:

- внешний (это контроль, который осуществляется в нашем случае учителем);
- взаимный контроль (как правило, осуществляется самими учениками, например, соседи по парте обмениваются тетрадями и проверяют работы друг друга);
- самоконтроль (учащийся самостоятельно осуществляет проверку собственной деятельности).

В настоящее время проблема самоконтроля учащихся обретает все большую значимость. Так, Э. Г. Соломатин утверждал в свой статье «Самоконтроль как компонент учебной деятельности в вузе», что в ходе

самоконтроля учащийся совершает умственные действия по корректированию своей деятельности и овладевает некими умениями и навыками. Самоконтроль главным образом опирается на мышление и другие различные психические процессы. Он неразрывно связан с такими процессами как речь, память и внимание. Огромный вклад в самоконтроль делают ощущения и восприятие. Самоконтроль является проявлением очень важных черт личности - активности и самостоятельности, но в то же время он является неотъемлемым компонентом всех видов трудовой и учебной деятельности [25].

Обратимся к понятию самоконтроля и выделим его сущность. Проанализировав различные литературные источники, можно выделить наиболее емкое понятие самоконтроля. Самоконтроль - это умение человека оценивать свою деятельность в соответствии с 2 критериями: «Верно ли я выполнил?», «Всё ли я выполнил?». В. И. Страхов утверждает, что самоконтроль - это форма деятельности, которая появляется в проверке поставленной задачи, в критической оценке проведенной работы и в исправлении её недочетов.[5]

Д.Б. Эльконин немного иначе формулирует понятие сaмоконтроля, но смысл его остается тем же: «Действие контроля состоит в сопоставлении воспроизводимого ребенком действия и его результатa с образцом через предвaрительный образ» [28].

Далее определение самоконтроля рассматривается в более широком смысле. Так, И.И. Кувшинов утверждает, что самоконтроль есть сознательная деятельность: «Сaмоконтроль – это сознательное регулирование и плaнирование деятельности на основе aнализа происходящих в предмете труда изменений, позволяющее достичь постaвленной цели». А Г. А. Соболева полагает, что «самоконтроль – это умение критически отнестись к своим поступкaм, действиям, чувствaм и

мыслям, регулировать свое поведение и упрaвлять им. Самоконтроль связaн с личностью в целом» [18].

Самоконтроль занимает весомую часть в процессе любой деятельности человека. Такая же роль отводится ему и в процессе обучения математике. При решении задачи учащемуся следует осуществлять самоконтроль на каждом этапе, так как геометрические задачи не подразумевают четкого алгоритма решения, а требуют самостоятельного составления плана решения. Учителю необходимо уметь определять уровень сформированности самоконтроля у обучающихся. Так, Г. В. Репкина и Е. В. Заика выделяют 6 уровней сформированности самоконтроля, но стоит учитывать, что данные уровни перекликаются и в чистом виде они почти не встречаются [22]:

Первый уровень - отсутствие контроля.

На данном уровне сформированности самоконтроля учащийся не умеет самостоятельно выявлять ошибки в решении, систематически допускает ошибки, а также не проверяет свое решение на правильность, то есть не может контролировать свою деятельность, из-за чего не может объяснить выбор своих действий.

Второй уровень – контроль на уровне непроизвольного внимания.

В данном случае школьник осуществляет контроль своей деятельности, но неосознанно, совершая действия в хаотичном порядке. Но благодаря запоминанию схемы действия и непроизвольному вниманию интуитивно знает следующий шаг решения, но объяснить выбор действия не может. Действия по определенной схеме, как правило, доведены до автоматизма, могут совершаться и обнаруживаться ошибки самим школьником, но объяснить, в чем заключается ошибка может только посредством стандартного ответа «Так правильно». В действиях новых, только изученных, часто допускаются ошибки.

 $\triangleright$  Третий уровень – потенциальный контроль на уровне произвольного внимания.

Относительно нового изученного материала учащийся выполняет контроль своих действий, но чаще всего по окончании самих действий по просьбе учителя, который указывает на допущенную ошибку. Школьник на данном уровне самоконтроля может найти ошибку, объяснить ее и самостоятельно исправить, но не всегда.

Относительно же хорошо отработанных алгоритмов школьник почти не допускает ошибки, а если и допускает, то в силах самостоятельно их исправить. В любом случае учащийся может самостоятельно найти ошибку и исправить, аргументируя свои действия, обращаясь к отработанным ранее схемам действий.

 $\triangleright$  Четвертый уровень – актуальный контроль на уровне произвольного внимания.

На данном этапе учащийся в большинстве ситуаций безошибочно выполняет действия, успешно соотносит схему действий с собственными этапами решения, самостоятельно исправляет ошибки, причем повторно их совершает крайне редко. Помимо контроля собственной деятельности учащийся может контролировать деятельность одноклассников во время коллективной работы. Ученик может самостоятельно проверять процесс решения, однако контролировать соответствие самой схемы действий имеющимся новым условиям не может.

Пятый уровень – потенциальный рефлексивный контроль.

Столкнувшись с новой задачей, похожей на ранее изученную, может использовать схему действий, не соответствующую данным условиям. Ошибки выявляет в данном случае с помощью учителя. Под руководством учителя вполне может прийти к нужной схеме действий. Задания,

соответствующей схеме действий, выполняет почти безошибочно, контролируя свои действия во время процесса решения. уверенно отстаивает результат, аргументируя его.

Шестой уровень – актуальный рефлексивный контроль.

При выполнении нового задания, схожего с раннее изученным, ученик может самостоятельно обнаруживать и исправлять ошибки, вносить коррективы в применяемую схему действий в соответствие с новыми условиями. Помощь учителя может воспринимать отрицательно, так как хочет сначала самостоятельно прийти к новой схеме действий, соответствующей новым условиям.

Данные уровни представляют собой этапы сформированности самоконтроля, начиная от отсутствия самоконтроля и завершая умением осуществлять самоконтроль без помощи учителя и умение самостоятельно анализировать собственную деятельность. Таким образом, для определения уровня сформированности самоконтроля у школьников необходимо учесть следующие критерии [23]:

- умение планировать последовательность своих действий;
- умение корректировать свои действия в зависимости от изменения условий;
- умение переходить от работы с натуральным объектом к знаковосимволическим изображениям;
- умение самостоятельно осуществлять самопроверку полученного решения.

Таким образом, роль самоконтроля при решении задач очень велика. Учащиеся должны уметь самостоятельно составлять план решения задачи, сопоставлять условие задачи и чертеж, уметь оценивать корректность условия и др. Только при применении всех вышеперечисленных умений в ходе решения задачи учащиеся смогут достичь успеха. Если у учащихся уровень сформированности самоконтроля достаточно низкий, то в ходе решения могут быть допущены ошибки, которые учащийся не сможет самостоятельно выявить и исправить.

<span id="page-14-0"></span>**1.2 Анализ умения школьников проводить самоконтроль решения геометрических задач: результаты опроса , анкетирования, обзор научно-методической литературы.**

При изучении проблемы сформированности самоконтроля у обучающихся при решении геометрических задач был проведен опрос среды учащихся 7-9 классов среднего образовательного учреждения «Гимназия №13» (Приложение A). Всего было опрошено 103 учащихся. Полученные результаты представлены в таблице 1.

*Таблица 1. Результаты опроса*

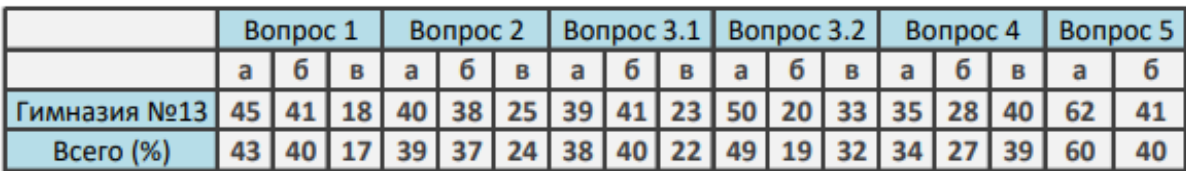

В вопросах 1-3.1 отражается отношение обучающихся к самопроверке верности решения математических задач. Результаты ответов на данные вопросы представлены в диаграмме (рис. 1).

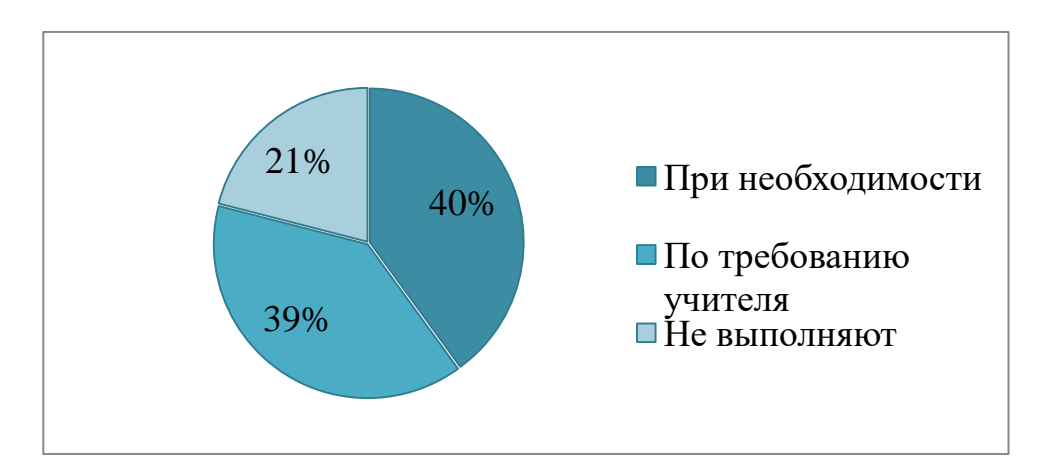

*Рисунок 1. Результаты опроса (вопросы 1-3.1)*

По результатам опроса, очевидно, что большинство учащихся (41%) считают необходимым проверять полученные результаты, 39% считают необходимым проверять правильность результатов только по просьбе учителя и 20% вообще не считают нужным осуществлять проверку полученных результатов.

Рассмотрим более детально отношение учащихся к проверке решения геометрических задач (вопрос 3.1). Результаты представлены в диаграмме  $(pnc. 2)$ .

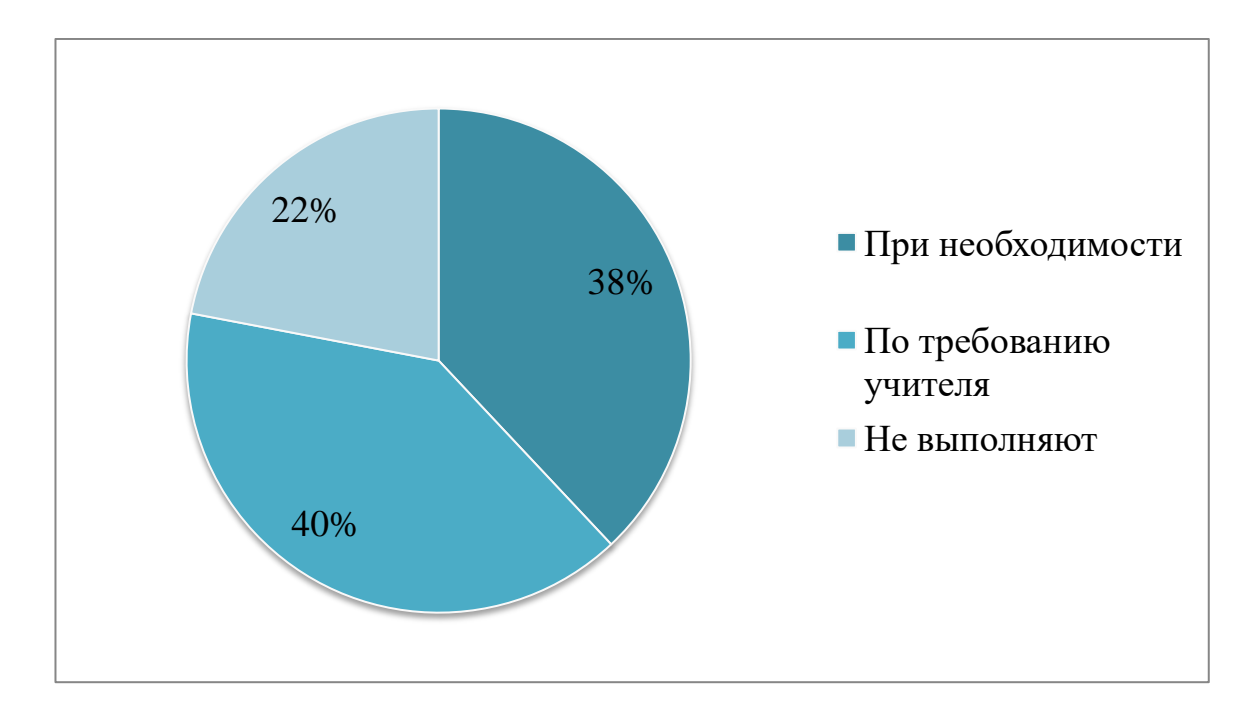

Рисунок 2. Результаты опроса (вопрос 3.1)

Сравнивая результаты, представленные в диаграммах можно сделать вывод о том, что при решении геометрических задач необходимость в самопроверке у учащихся снижается.

Отметим, что, говоря о проверке правильности решения, мы подразумевает и вариант сопоставления полученного ответа с готовым, представленным в учебнике в разделе «Ответы и указания», в котором они могут не только найти ответ к какой - либо задаче, но и позаимствовать задумку решения, приведенного автором учебника.

Далее рассмотрим вопрос №4, который отражает отношение учащихся к проверке условия задач на корректность. Результаты по данному вопросу представлены в диаграмме (рис. 3).

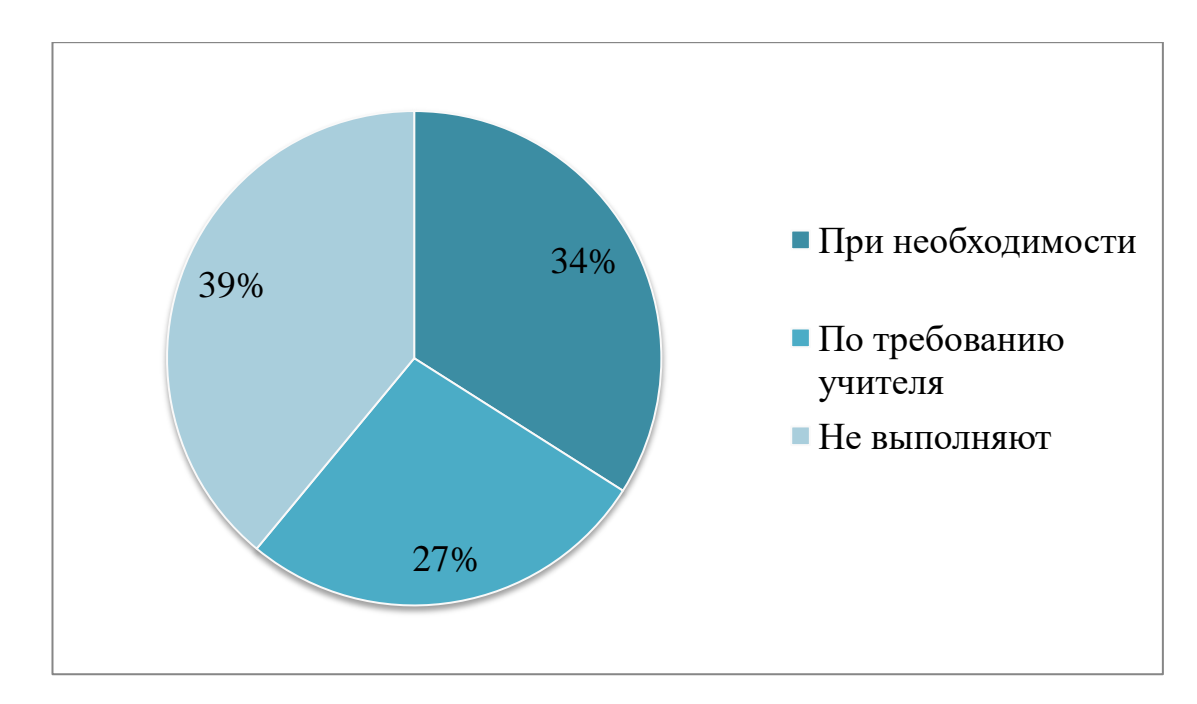

*Рисунок 3. Результаты опроса (вопрос 4)*

По результатам опроса необходимость проверять условие задачи на корректность значительно ниже необходимости самопроверки найденных ответов. Исходя из этого, можно сделать вывод о том, что учащиеся не умеют совершать глубокий анализ условия задачи или соотносить условие задачи с чертежом и известными теоретическими сведениями.

Обратим внимание на результаты опроса (вопрос 5), где учащиеся указывали, знакомы ли они с программами, позволяющими осуществлять проверку решения и ,если да, то с какими. Более половины опрошенных учащихся знакомы с программами и среди них выделили 2 наиболее популярные: Живая математика и GeoGebra.

<span id="page-17-0"></span>1.3 Конструктивные, вычислительные и анимационные возможности среды Живая математика как средство самоконтроля при решении задач по математике.

Говоря о самоконтроле учащихся необходимо обратить внимание на сложность осуществления самопроверки учашихся решении при геометрических задач. При решении данного вида задач недостаточно выучить теоретический материал, необходимо правильно изобразить чертеж, чтобы увидеть определенные свойства фигуры и выделить, что конкретно дано, а что необходимо найти. Для этого учащимся необходимо построить грамотный чертёж, соответствующий условию задачи, и верно выделить искомые объекты [27].

Отметим, что одними из наиболее затруднительных задач являются задачи по теме «Движение», так как это довольно абстрактная тема и учащимся необходимо уметь представлять данные «движения» фигур на плоскости.

Необходимо понимать, что для, например, выполнения нескольких преобразований фигуры поэтапно (параллельный перенос на вектор и поворот) учащимся рекомендуется выполнить следующие действия:

- построить фигуру, соответствующую условию задачи;

- отложить данный вектор от основных точек фигуры, в случае неверно учтенных координат вектора быть готовым изменить чертеж;

- осуществить параллельный перенос фигуры на данный вектор и в случае неудачного переноса быть готовым к изменению и построению нового чертежа;

- отметить необходимый угол поворота от основных точек фигуры;

-осуществить поворот фигуры на заданный угол.

Программа «Живая математика» позволяет не только построить четкий чертёж, соответствующий условию задачи, но и легко изменять его (изменять размер фигуры, положение и др.); строить геометрические места точек; проводить полноценные исследования, причем не только при решении задачи, но и при оценке полученных результатов. Данная программа обладает большими возможностями, помимо вышеперечисленных, позволяющих представлять чертежи данных задач в динамике и развивать воображение учащихся.

Анимационные возможности среды Живая математика позволяют учащимся развивать пространственное воображение, детально рассматривать свойства отдельных фигур, легко изменяя их параметры, а также пошагово в динамике показывать построение фигур как на плоскости, так и в пространстве [6].

Конструктивные возможности данной программы дают возможность точно и быстро построить качественный чертёж различных фигур, которые изучаются в школьном курсе математики; выполнять конструктивные построения (провести прямую, параллельную/перпендикулярную данной, через точку, не лежащую на этой прямой); вычислить площадь любой фигуры; а также задавать анимацию и менять параметры фигуры. Среда Живая математика позволяет построить вспомогательные чертежи, окрасить фигуру или её сегмент, сделав данный чертёж более наглядным. [21]

Заметим, что данная платформа имеет ряд и вычислительных опций, способствующих проверке достоверности решения. Так, по готовому чертежу можно вычислить с помощью определенных опций величину искомого геометрического объекта и сверить полученный результат.

Данная программа является наиболее удобной для построения динамических чертежей по геометрии и более простой для понимания учащимися и для проведения проверки полученного решения.

<span id="page-19-0"></span>**1.4 Основные дидактические принципы обучения школьников самоконтролю при решении планиметрических задач с использованием среды Живая математика.**

Раннее к методике обучения школьников самоконтролю уже обращалась О. Русина [24]. В своей работе она рассмотрела методический подход к обучению школьников самоконтролю с применением систем динамической математики через определенные положения (дидактические принципы), уделив приоритетное внимание задачам стереометрии. Сформулируем четыре дидактических принципа обучения школьников самоконтролю при решении планиметрических задач с использованием среды Живая математика:

I. Первое положение (принцип метрического контроля по динамическому чертежу на плоскости)

Программа Живая математика позволяет учащимся построить динамический чертёж, удовлетворяющий условию задачи. При решении задач на вычисления и для дальнейшей самопроверки достаточно лишь воспользоваться опцией «Измерения» относительно искомого объекта (длина отрезка, площадь фигуры и др.) и сверить с полученным ответом к задаче. Назовём это положение принципом *метрического контроля по динамическому чертежу на плоскости*.

Примерами применения данного положения служат большая часть планиметрических задач, например, решить треугольник (найти длины его сторон и его углы). В качестве примера рассмотрим следующую задачу [4]:

*Задача 1. Футбольный мяч находится в точке А футбольного поля на расстояниях 23 м и 24 м от оснований В и С стоек ворот. Футболист направляет мяч в ворота. Найдите угол попадания мяча в ворота, если ширина ворот равна 7 м.*

При решении данной задачи учащемуся необходимо изобразить треугольник АВС и отметить известные стороны. Далее с помощью теоремы косинусов учащийся находит искомый угол. Рассмотрим следующий вариант решения:

- 1) Учащемуся необходимо соотнести вершины треугольника с расположением объектов, которые описаны в условии задачи (А – расположение мяча, точки В и С основания стоек ворот).
- 2) Далее  $c = AB = 23$  м,  $b = AC = 24$  м и  $a = BC = 7$  м, соотнеся стороны треугольника с обозначениями в теореме косинусов, определяем косинус угла А:  $cosA = \frac{b^2 + c^2 - a^2}{2b}$  $\frac{1 + c^2 - a^2}{2bc} = \frac{24^2 + 23^2 - 7^2}{2 \cdot 24 \cdot 23}$  $\frac{1+23-7}{2*24*23}$ . Угол определяется по таблице:  $a \approx 17^{\circ}$ .

Чтобы построить данный треугольник в среде Живая математика, учащийся должен обладать определенными навыками работы с инструментами программы и уметь строить перпендикулярные прямые и уметь осуществлять перенос точки на заданное расстояние. Поэтому на начальных этапах следует выполнять построения под руководством учителя. Рассмотрим один из возможных вариантов построения чертежа к данной задаче. На рабочем столе последовательно строятся (рисунок 4):

- произвольная прямая *і* и точка В, принадлежащая ей;

- осуществляем перенос точки В на 0° и на длину, равную 7, получая точку С;

- осуществляем перенос точки В на 270и на длину, равную 23, получая точку А;

- соединяем отрезками полученные вершины треугольника;

- вычисляем *cosA* с помощью опции «Вычисления»;

- отмечаем угол  $A$  и с помощью опции «Измерения – угол» находим градусную меру угла.

После выполненных построений выполняется проверка результатов, полученных на заключительном этапе решения.

На экране появляются результаты вычислений, с которыми учащийся может сверить свои ответы. Отметим, что в учебнике приведен ответ, округленный до целого значения, а в среде Живая математика можно указать единицы измерения с указанием, насколько точными должны быть вычисления.

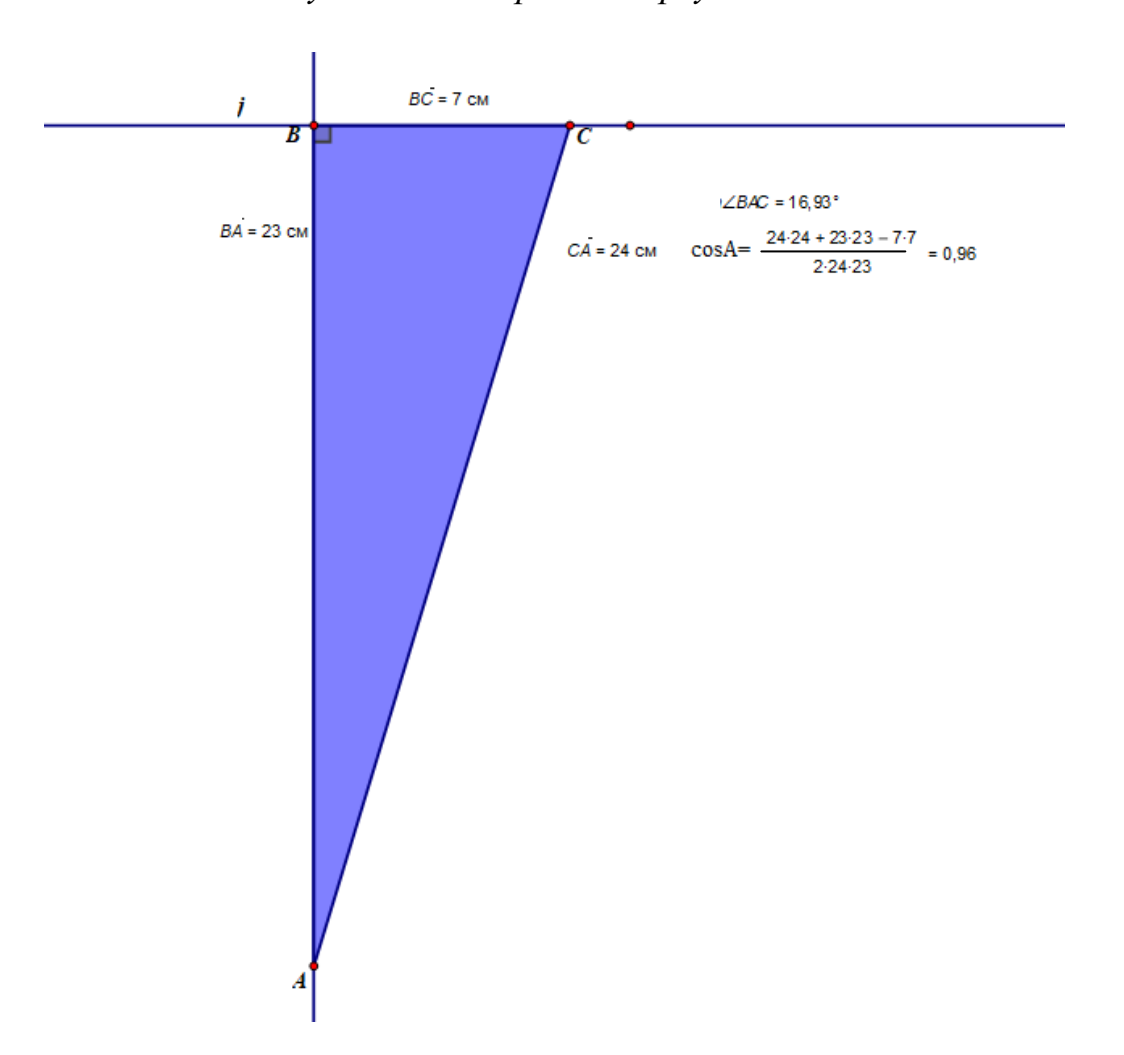

*Рисунок 4. Построение треугольника*

Заметим, что среда Живая математика позволяет вводить элементы в параметрическом виде. Это дает возможность легко изменять данные условия задачи без потребности строить объекты заново, а также проводить исследование во время решения, рассматривая различные варианты данных задачи.

Так, например, в рассмотренной выше задаче длины сторон можно заменить на другие, указав новые значения, тогда построение треугольника будет следующим:

- отмечаем произвольную точку В;

- задаем параметр, указав измерение параметра в см;

- отмечаем точку и параметр и заходим в построения, выбрав опцию «построить окружность по центру и радиусу»;

- отмечаем точку С на окружности, соединяя её с центром отрезком;

- чтобы сохранить прямой угол в треугольнике, отмечаем точку В и отрезок ВС и выбираем опцию «построение - перпендикуляр»;

- задаем новый параметр и повторяем шаги с построением окружности и на пересечении перпендикуляра и окружности отмечаем точку А;

- соединяем отрезком точки А и В и точки А и С.

Получаем треугольник, длины катетов которого зависят от значений параметра (рис. 5)

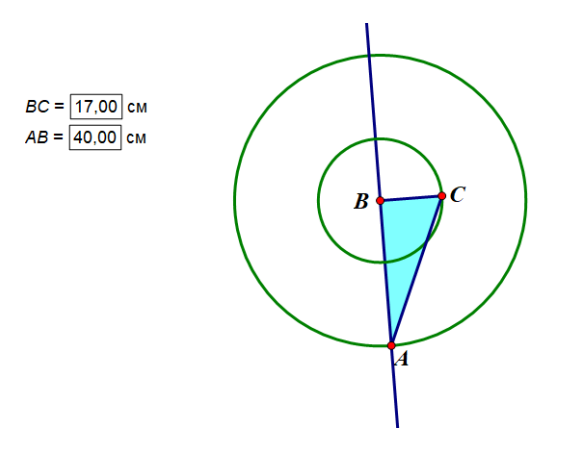

*Рисунок 5. Построение треугольника*

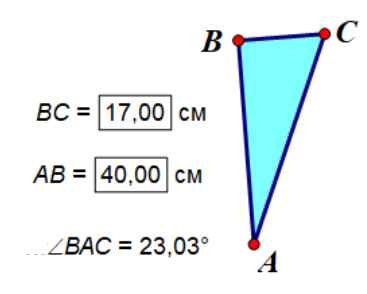

### Рисунок 6. Новое решение

Таким образом, обучающиеся могут рассмотреть различные ситуации и возможные варианты решения, не затрачивая время на построение новых чертежей, а также проверить полученные значения с помощью опции «Изммерения»

 $II.$ положение (принцип **B**ropoe самоконтроля средствами визуализации геометрического места точек на динамической плоскости).

Наиболее затруднительные планиметрические задачи для учащихся задачи на определение множества точек, удовлетворяющих условию задачи, далее задачи на нахождение ГМТ. При решении данного типа задач у учащихся могут получаться различные фигуры в тетради, что вызывает затруднения при проверке полученной фигуры на правдивость. В среде Живая математика предусмотрена отдельная опция «Геометрическое место точек», которая дает возможность учащимся сравнить полученный результат с верным ответом. Построив произвольную точку К, которая принадлежит искомому множеству и зависит от некоторой переменной точки Е, можно легко определить оставшиеся точки с помощью опции ГМТ. Данная опция покажет искомую фигуру, которую можно будет соотнести с полученным в тетради ответом. Если ответ после сравнения окажется верным, то ученик более уверенно сможет завершить решение задачи, логически обосновав

полученное множество. Если же ответ не совпадет с эталоном, то полученное множество точек подскажет направление, которое поможет учащемуся получить верный ответ. Назовем этот принцип *принципом визуализации геометрического места точек на плоскости*.

Рассмотрим следующую задачу [17]:

*Задача 2: Постройте фигуру, все точки которой принадлежат данному углу, равноудалены от его сторон и находятся на заданном расстоянии от его вершины.* 

Рассмотрим одно из возможных решений: искомые точки принадлежат сразу двум геометрическим местам точек: биссектрисе данного угла и окружности с центром в его вершине и радиусом, равным а. Построим окружность радиуса, соответствующего условию задачи и биссектрису угла, получив искомую точку L.

В подтверждение данного решения проведем аналогичные действия в среде Живая математика. Построим произвольный угол. Чтобы все точки были равноудалены от сторон угла, они должны принадлежать его биссектрисе, поэтому необходимо построить её. Для этого проведем окружность произвольного радиуса и отметим точки пересечения со сторонами угла (рис. 7).

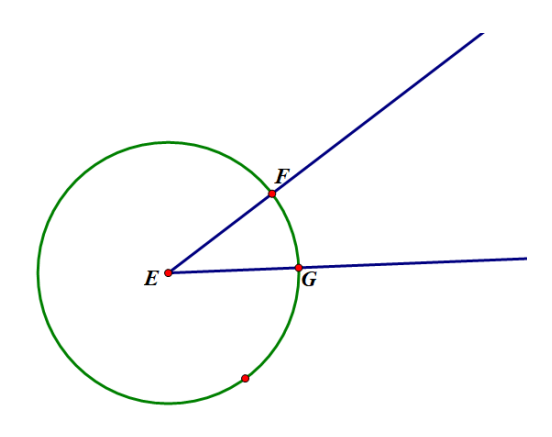

*Рисунок 7. Построение биссектрисы угла 1*

Затем проведем окружности с центрами в точках пересечения F и G и отметим их точку пересечения, затем соединив с вершиной угла (рис. 8).

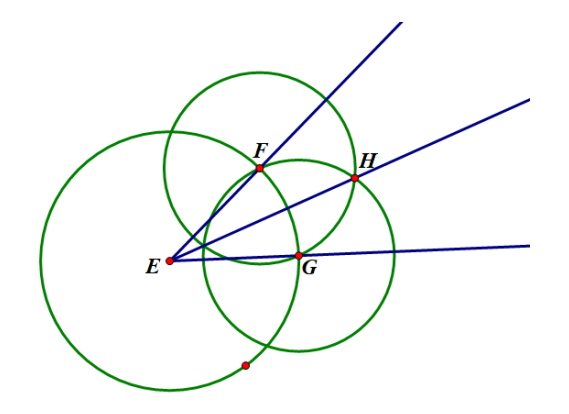

*Рисунок 8. Построение биссектрисы 2*

А теперь скроем вспомогательные окружности и проведем окружность радиуса а. Точка пересечения данной окружности и биссектрисы - искомая точка L (рис. 9).

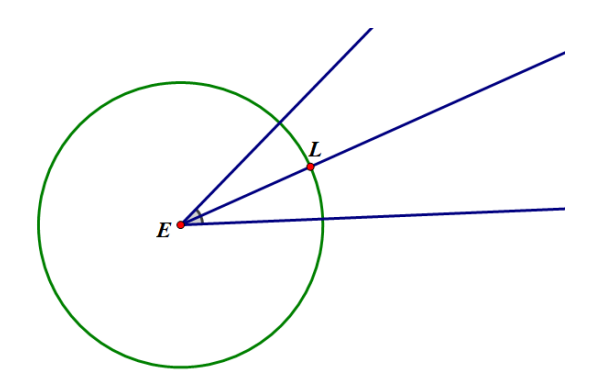

*Рисунок 9. Итоговый результат*

Таким образом, учащийся может проверить полученный результат в тетради и в среде Живая математика. Также, учащийся может менять может изменить градусную меру угла и радиус окружности, от чего положение искомой точки будет изменяться, и учащийся может посмотреть различные варианты решения.

III. Третье положение (принцип самоконтроля при решении задач геометрии положения на основе высокой графической точности динамического чертежа).

Среда Живая математика обладает ещё одним несомненным достоинством – это высокая точность результатов и аккуратность построения чертежей. В большинстве случаев обучающиеся не всегда аккуратно относятся к построению чертежей в тетради, что нередко приводит к ошибочным результатам или способствует выявлению других свойств на основе неверно построенного чертежа. Однако среда Живая математика помогает учащемуся построить достоверный, четкий и аккуратный чертеж. А динамичность чертежа позволяет учащемуся в режиме реального времени изменять фигуру и различные параметры, сохраняя конструкцию. Данное свойство динамического чертежа дает возможность учащемуся использовать среду Живая математика как средство самоконтроля при решении следующих задач, в которых необходимо определить:

- принадлежность трех точек одной прямой;

- принадлежность четырех, пяти или более точек одной окружности;

- принадлежность трёх прямых одному пучку.

Большинство задач геометрии направлены на определение взаимного расположения точек (прямых) в различных геометрических конструкциях. Среда Живая математика позволяет учащемуся самостоятельно выполнить проверку выдвинутой им гипотезы о взаимном расположении объектов. Для этого учащемуся достаточно построить динамический чертеж, удовлетворяющий условию задачи, и рассмотреть исследуемые объекты в режиме анимации. Назовем это положение теории обучения самостоятельному контролю решения планиметрических задач с использованием среды Живая математика *принципом самоконтроля при решении задач геометрии положения на основе высокой графической точности динамического чертежа*.

Рассмотрим следующую задачу, направленную на взаимное расположение окружностей на плоскости [16].

*Задача 3: Каково взаимное расположение двух окружностей, если:*

*А) расстояние между центрами равно 10, а радиусы равны 8 и 2;*

*Б) расстояние между центрами равно 4, а радиусы равны 11 и 17;*

*В) расстояние между центрами равно 12, а радиусы равны 5 и 3?*

Первая задача, которая появится перед учащимся, уместить данные величины на тетрадном листе. Маленькие величины легко уместить, а вот величины более 7-8 см уже сложно разместить в пределах тетрадного листа. Однако в среде Живая математика для учащегося это не составит труда.

Учащийся может схематично изобразить в тетради чертеж и выдвинуть гипотезу о взаимном расположении окружностей, а чтобы убедиться в правоте данной гипотезы, необходимо провести соответствующие построения в среде Живая математика. Для этого учащемуся следует выполнить следующие построения (пункт а):

- Отмечаем произвольную точку  $O_1$ ;

- задаем параметры (радиусы окружностей и расстояние между центрами окружностей);

- подсвечиваем точку  $O_1$  и первый параметр, равный 8, и выбираем опцию «окружность по центру и радиусу»;

- аналогично строим вторую окружность с центром в этой же точке и радиусом, равным 10 (расстояние между центрами);

- произвольным образом отмечаем точку  $O_2$  на второй окружности и строим окружность с центром в точке  $O_2$  и радиусом, равным 2.

В результате получим, что окружности касаются, и учащийся может соотнести выдвинутую гипотезу и полученный результат (рис. 10).

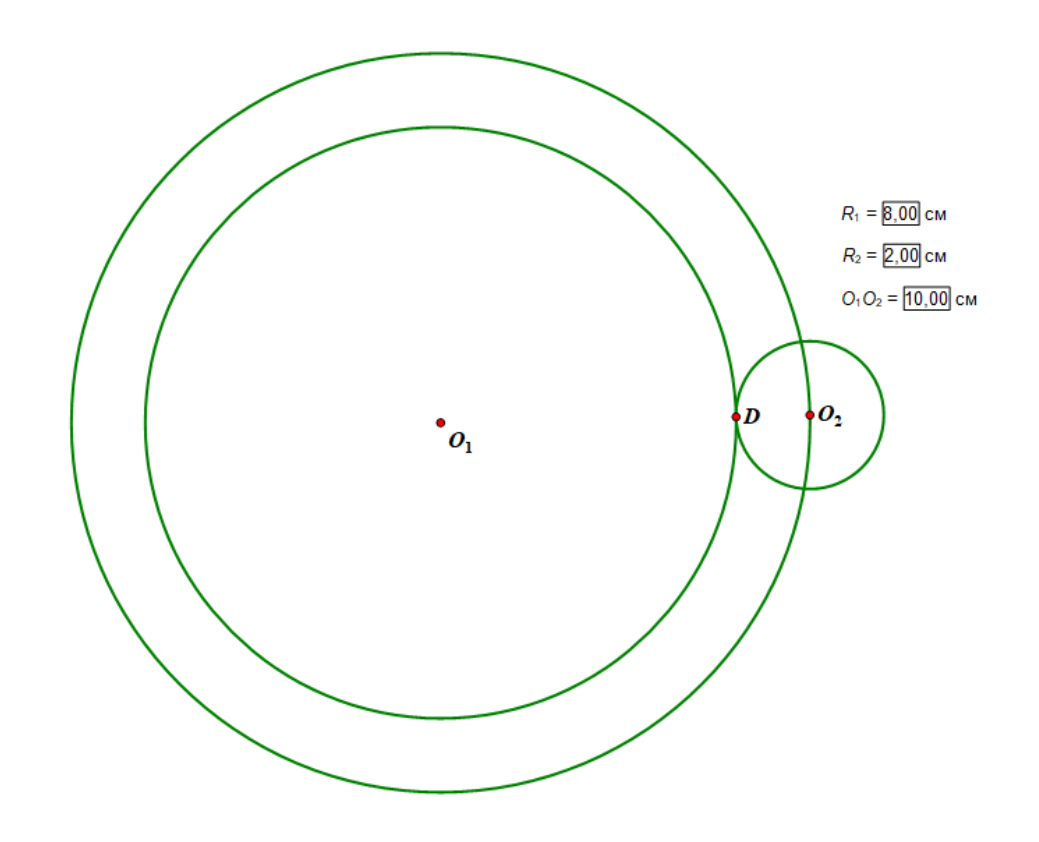

*Рисунок 10. Взаимное расположение окружностей (а)*

Для проверки правильности выдвинутых гипотез относительно пунктов б) и в) достаточно изменить значения параметров (рис. 11 и рис. 12).

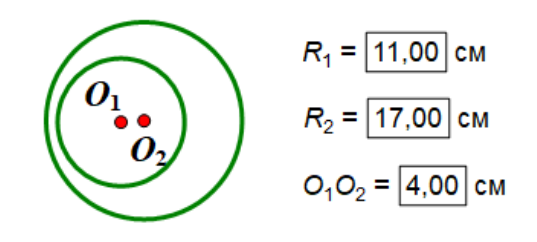

*Рисунок 11. Решение пункта б)*

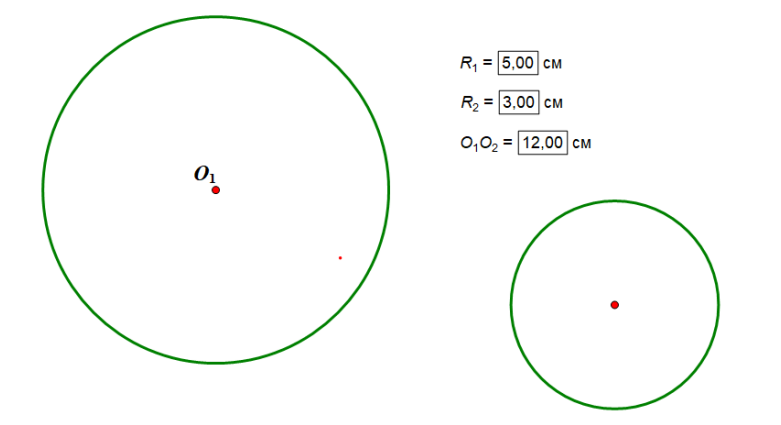

*Рисунок 12.Решение пункта в)*

Помимо проверки гипотезы на достоверность учащийся может исследовать все возможные варианты взаимного расположения данных геометрических объектов, изменяя радиусы окружностей и расстояние между центрами.

 $\mathbf{IV}$ Четвертое положение (принцип обратности при самостоятельном контроле решения геометрических задач).

В школьном курсе геометрии не редко встречаются задачи, для которых затруднительно построить динамический чертеж,  $\bf{B}$ силу ограниченности построений циркулем и линейкой. В этом случае для проведения верификации нередко можно использовать следующие методику: в соответствии с полученным результатом строится вспомогательный элемент (точка, отрезок и т.д.), который позволяет расположить искомую фигуру так, чтобы она соответствовала полученному результату (создаётся соответствующая кнопка «Перемещение» из меню «Правка»). После этого необходимо удостовериться в том, что все условия задачи соблюдены, применив опцию «Измерения».

Назовем это положение теории обучения самостоятельному контролю решения планиметрических задач с использованием среды Живая математика принципом обратности при самостоятельном контроле решения планиметрических задач.

Таким образом, нами были рассмотрены теоретические аспекты методики обучения школьников самоконролю посредством среды Живая математика при решении планиметрических задач, а именно:

> • Изучены различные подходы к понятию самоконтроля, а также рассмотрены уровни сформированности самоконтроля  $\overline{V}$ учащихся;

- Проанализированы результаты анкетирования среди учащихся по проблеме самоконтроля при решении математических задач;
- Описаны конструктивные и вычислительные опции среды Живая математика;
- Рассмотрены основные дидактические принципы самоконтроля при решении планиметрических задач с использованием среды Живая математика.

# <span id="page-30-0"></span>**Глава 2. Реализация методики обучения школьников самоконтролю при решении планиметрических задач с использованием динамических чертежей.**

Продемонстрируем в данной главе на решении конкретных задач реализацию разработанной методики обучения самоконтролю и самопроверке учащихся при решении планиметрических задач посредством среды Живая математика. При рассмотрении примеров будем полагать, что учащиеся имеют базовые навыки работы в данной системе динамических чертежей.

# <span id="page-30-1"></span>**2.1. Реализация методики обучения школьников самоконтролю при решении планиметрических задач на вычисление с использованием динамических чертежей.**

Ранее мы уже рассмотрели достоинства среды Живая математика, одним из которых была высокая точность результатов. В данной программе учащийся может измерить любой геометрический объект с точность до тысячных, а также найти значение выражения или проверить выполнимость соотношений с помощью опции «Вычисление». Рассмотрим следующую задачу.

*Задача 4: В треугольнике АВС стороны АВ=ВС=5 см, АС=8 см, медиана АК и биссектриса ВН пересекаются в точке М. Найдите ВМ и АК.*

Решение данной задачи производится следующим образом. Мы рассматриваем треугольник АВС. Так как АВ=ВС, то треугольник АВС является равнобедренным, следовательно обладает некоторыми свойствами, необходимыми нам для решения задачи. А именно: высота, проведенная к основанию является медианой и биссектрисой, следовательно  $AH=\frac{1}{2}AC=4$ . Медианы нашего треугольника пересекаются в точке М и делятся соответственно 2:1, начиная от вершины, т.е. 2ВМ=МН и 2АМ=МК. Рассмотрев треугольник АВН имеем:  $BH^2 = AB^2 - AH^2 = 25 - 16 = 9$ , откуда ВН=3. Исходя из найденной величины отрезка ВН, МН= $\frac{1}{3}BH = 1$ , следовательно ВМ=2.

Далее рассмотрим треугольник АМН, где  $AM^2 = AH^2 + MH^2 = 16 +$  $I = I7$  и тогда АМ= $\sqrt{I7}$ , следовательно, АК= $\frac{3}{2}AM$ .

При решении данной задачи учащийся не сможет с точностью изобразить данный чертеж в тетради и найти искомый отрезок с точностью до сотых, не прибегая к вычислениям на калькуляторе. В данном случае реализуется принцип метрического контроля по динамическому чертежу. Учащийся может с легкостью вычислить длины необходимых отрезков с точностью до сотых, используя вычислительные возможности среды Живая математика.

Для этого построим треугольник, удовлетворяющий условию задачи в среде Живая математика и покажем лаконичность верификации ответа с использованием вычислительной опции. Алгоритм построения может быть предложен следующий:

- 1. Строим произвольную точку А
- 2. Осуществляем ee перенос на расстояние  $\overline{5}$  $\overline{M}$  $V$ ГОЛ 90°, получим точку  $\overline{A}$ , а затем проводим окружность с центром в точке А до совпадения с точкой  $A^{'}$

- 3. Берем две точки на окружности, соединяем их с центром окружности и получим боковые стороны треугольника АВ и ВС. Соединяем точки А и С так, чтобы выполнялось условие длины данного основания.
- 4. В полученном треугольнике проводим перпендикуляр через точку В к основанию АС
- 5. Находим середину боковой стороны ВС и соединяем ее с вершиной А (рис.13)

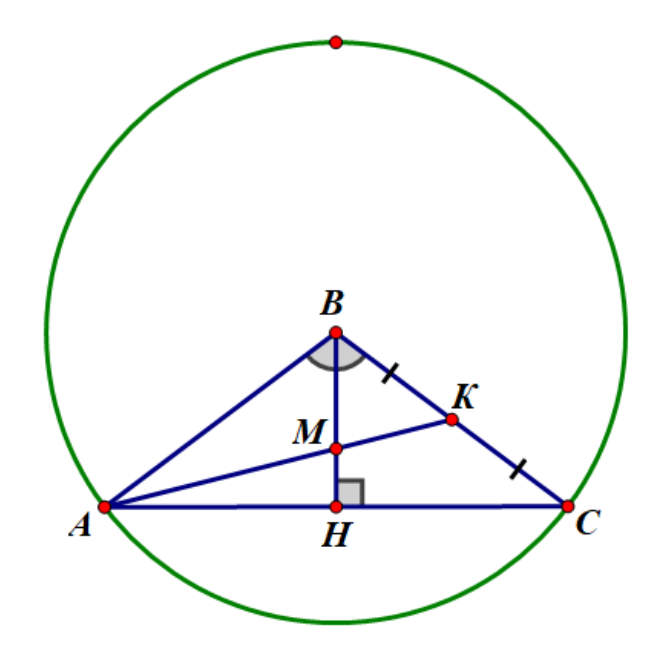

*Рисунок13. Построение треугольника*

На конечном этапе определяем длину отрезка АМ и с помощью калькулятора Живой математики, который позволяет с точность вычислить необходимое значение выражения, определяем длину отрезка АК с точностью до сотых (рис.14).

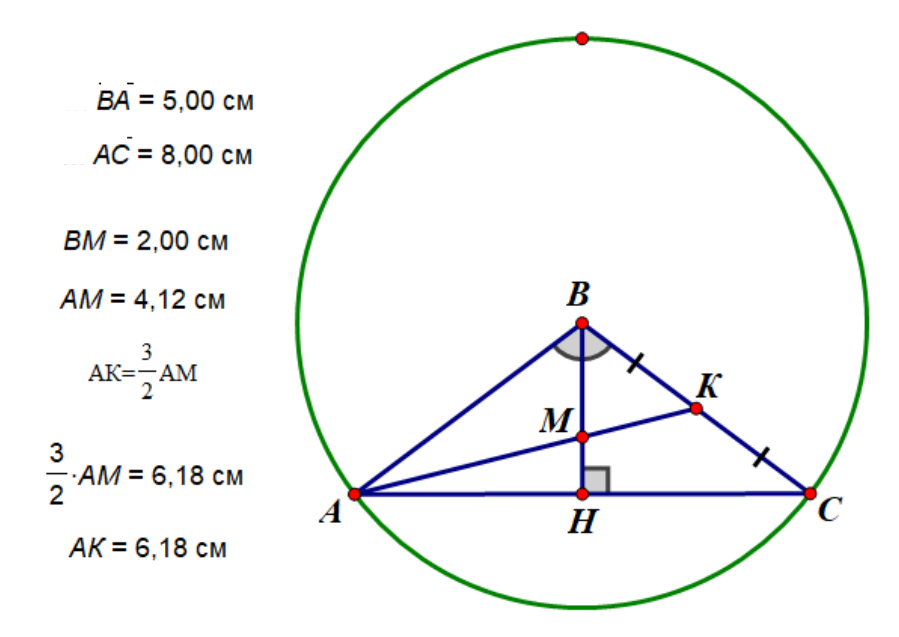

Рисунок 14. Верификация решения

Таким образом, учащийся может самостоятельно проверить решение задачи без помощи учителя, причем во время построения чертежа ему необходимо вспомнить свойства данного объекта, правила построения и другой раннее изученный материал. А также среда Живая математика позволяет самостоятельно вычислить без каких-либо затруднений величину искомого объекта.

Рассмотрим еще одну задачу, которая вызовет затруднения у большинства учащихся при вычислении величины искомого геометрического объекта [13].

Задача 5: В треугольнике АВС, изображенном на рисунке, угол  $A=90^\circ$ , AB=5 см, BC=13 см. Найдите радиус окружности с иентром С, если она имеет с прямой АВ одну общую точку.

Решение ланной свойства залачи сволится  $\mathbf{K}$ использованию касательной  $\mathbf{M}$ радиуса (радиус, проведенный  $\mathbf{K}$ точке касания. перпендикулярен касательной) и рассмотрению возможного расположения радиуса, чтобы определить, какая сторона является радиусом в данном случае. Данный треугольник является прямоугольным, в нем известен катет

и гипотенуза. Анализируя возможное положение радиуса, количество возможных ситуаций сводится к 3: радиус меньше расстояния от точки С до прямой АВ, тогда он не имеет точек пересечения с данной прямой; радиус больше расстояния от точки С до прямой АВ, тогда окружность пересекается с данной прямой в 2 точках; радиус окружности равен расстоянию от точки С до прямой АВ, тогда прямая и радиус будут иметь одну общую точку. Далее, определив, что расстоянием между прямой и точкой является перпендикуляр, и что в данной задаче перпендикуляром является катет АС, мы запросто можем его найти, применив теорему Пифагора.  $AC=\sqrt{BC^2 - AB^2}$  $\sqrt{169 - 25} = \sqrt{144} = 12$  см - искомый радиус. Рассмотрев данные ситуации можно сразу увидеть, что будет являться радиусом, но возможности тетрадного листа не позволяют нам менять параметры окружности. Для этого необходимо изображать все три окружности, что отнимает бесценное время.

В данной ситуации при проверке решения данной задачи МЫ опираемся на принцип самоконтроля при решении планиметрических задач на построение с помощью изменения параметров динамического чертежа. Мы можем легко изобразить чертеж, удовлетворяющий условию задачи, в живой математике и изменить параметры радиуса окружности, не совершая лишних построений. Для этого построим в среде Живая математика треугольник, удовлетворяющий заданным условиям,  $\overline{\mathbf{M}}$ рассмотрим возможные ситуации взаимного расположения окружности с центром в точке Сипрямой АВ.

Построение можно выполнить по следующему алгоритму:

- 1) строим произвольную точку А;
- 2) осуществляем перенос точки А на расстояние 5 см и угол 90°, получаем точку В
- 3) для получения точки С необходимо найти расстояние между точкой С и точкой А, то есть длину катета АС по теореме Пифагора оно

составляет 12 см, поэтому точку А переносим на расстояние 12 и угол 0Получим треугольник, изображенный на рис. 15

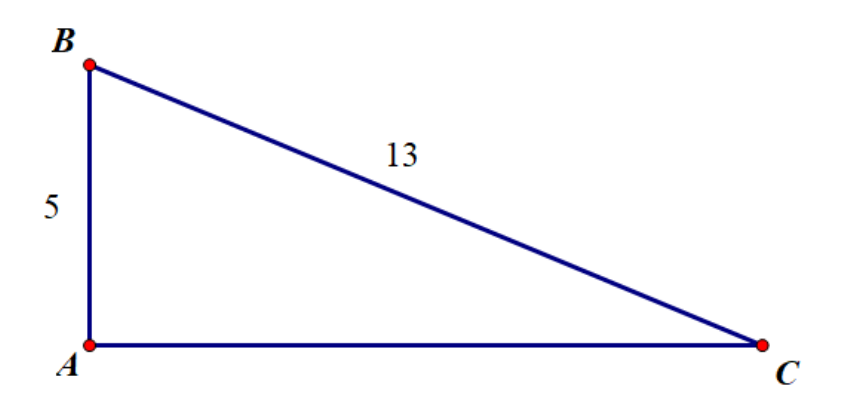

*Рисунок 15. Прямоугольный треугольник*

4) Теперь построим окружность с центром в точке С с помощью инструмента «построения – окружность» радиуса, большего чем катет АС, и проведем прямую, проходящую через точки А и В (рис. 16)

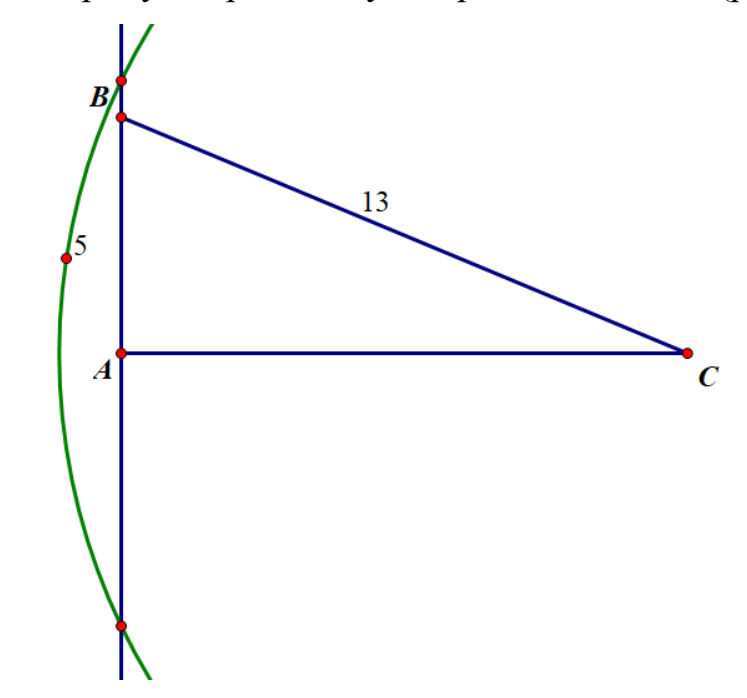

Рисунок 16. Окружность большего радиуса, чем АС

5) Больше никаких построений производить не нужно, просто «тянем» точку, отвечающую за размер нашей окружности и рассматриваем оставшиеся две разобранные ранее ситуации (рис. 17 и рис. 18)

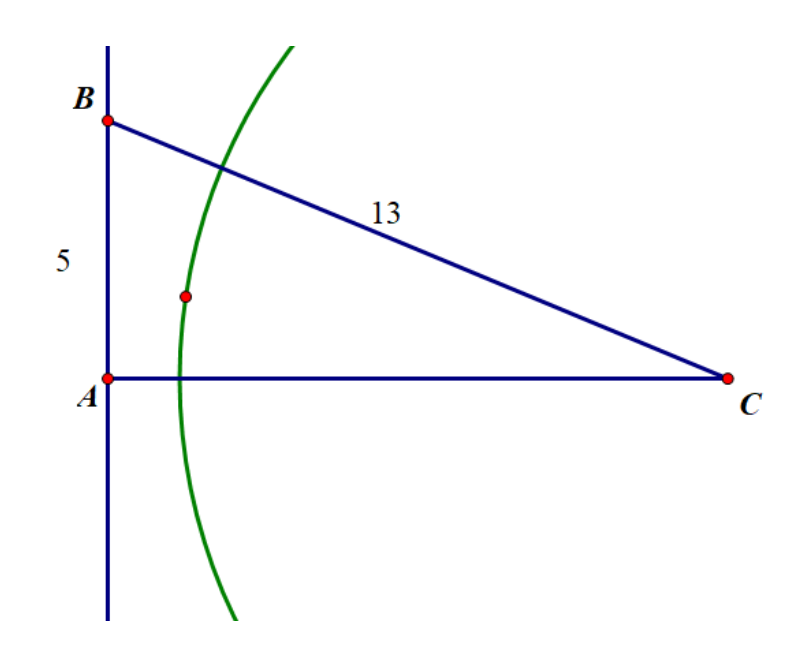

*Рисунок 17. кружность радиуса меньше, чем АС*

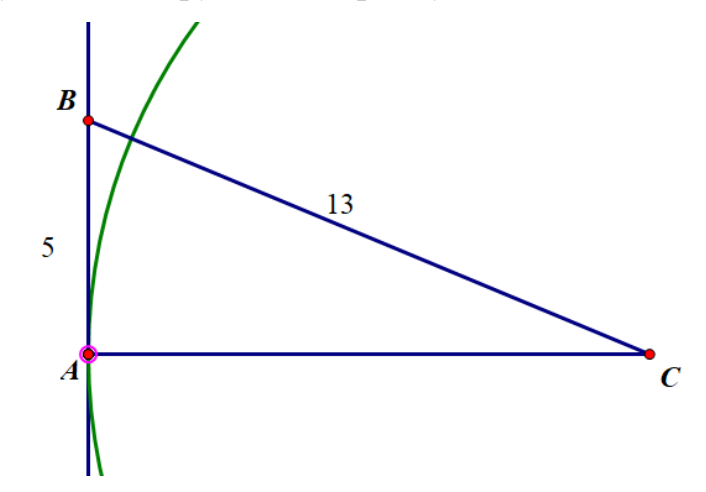

*Рисунок 18. кружность радиуса, равного АС*

После рассмотренных ситуаций совместно определяем, что радиус совпадает с катетом АС, длину которого мы нашли ранее. Соответственно длина радиуса будет равна длине данного катета и будет равна 12 см. с помощью опций среды Живая математика можно вычислить длину данного отрезка и тем самым проверить верность полученного ответа.

Благодаря возможностям Живой математики можно без труда рассмотреть сразу несколько возможных ситуаций и убедиться в верности своих рассуждений в краткие сроки

На данном примере мы рассмотрели преимущество Живой математики, которое заключается в рациональном использования своего времени, а также возможность изменять параметры чертежа без каких-либо дополнительных построений.

Рассмотрим следующую задачу.

Задача 6: С помощью теорем синусов и косинусов решите треугольник ABC, ecли  $\angle A = 60^{\circ}$ , a=10, b=7 [14].

При решении этой задачи учащийся делает в тетради от руки схематический чертёж, на котором изображает треугольник АВС, отмечает на нём данные элементы и, используя теоремы косинусов и синусов, находит искомые элементы треугольника АВС. Возможен следующий вариант решения:

1) По теореме синусов составляем равенство  $10/\sin 60^\circ = 7/\sin B$ отношений двух данных сторон к синусам противолежащих углов, отсюда  $\sin B = 0.7 \sqrt{3}/2$ . С помощью калькулятора находим с точностью до одной сотой приближённое значение 0,61 выражения 0,7 $\sqrt{3}/2$ . Поскольку это значение не превышает единицы, то с помощью тригонометрических таблиц приближённые значения  $37,32^{\circ}$ (или калькулятора) находим  $RILL$ остроугольного треугольника) и 142,68° (для тупоугольного треугольника) градусной меры угла при вершине В или 37°19′ и 142°41′ соответственно. Второй случай, когда  $\angle B \approx 142,68^{\circ}$ , очевидно, невозможен, т.к. в этом случае сумма 202,68° градусных мер углов при вершинах А и В окажется больше  $180^{\circ}$ .

2) Вычитая из 180° (сумма внутренних углов треугольника) данный по условию задачи угол 60° и найденный угол 37,32°, находим приближённое значение 82,68° градусной меры угла при вершине С или 82°41'.

3) Используя повторно теорему синусов, находим приближённую длину 11,45 стороны АВ.

Для проведения контроля на рабочем поле с помощью циркуля и линейки создаётся чертёж, который удовлетворяет всем условиям задачи. Чтобы его построить от ученика требуются определённые навыки работы с циркулем и линейкой. Поэтому на начальных этапах этот процесс проходит под непосредственным руководством учителя. Приведём один из возможных способов построения. На рабочем поле последовательно строятся (рис. 19):

- отметим произвольно точку А и окружность  $c_1$  с центром в А и радиуса 7;

- на окружности с<sub>1</sub> выберем произвольную точку С, через которую проводится луч m с началом в точке А;

- луч m поворачиваем с помощью опции «поворот» вокруг А на угол 60º - его образ обозначим через m;

- строим окружность  $c_2$  с центром в точке С и радиуса 10;

- отметим общую точку В окружности с<sub>2</sub> и луча m'.

- построим треугольник АВС.

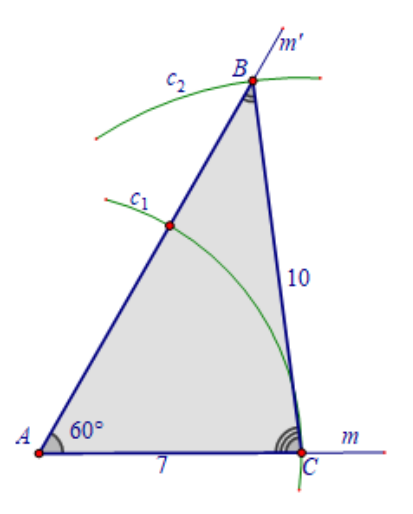

*Рисунок 19. Треугольник АВС*

После построения треугольника выполняется проверка результатов, полученных на этапе решения.

Для этого подсвечиваются соответствующие элементы объектов (для определения, например, угла ВСА подсвечиваются последовательно точки В, С и А, выбирается опция «угол» в меню команд «Измерения»; для определения длины стороны AB подсвечиваются точки A и B, выбирается опция «расстояние» в этом же меню). На экране появятся величины, измеренных объектов. Все три числа подтверждают найденные учащимся значения. У ученика есть возможность сравнить найденные результаты с ответом, который приведён в учебнике. Отметим, что в ответе по этой задаче длина искомой стороны АВ равна 11, что соответствует очень грубому округлению ее длины (с точностью до целых).

<span id="page-39-0"></span>2.2. Реализация методики обучения школьников самоконтролю при решении планиметрических задач на построение с использованием динамических чертежей.

В качестве первого примера рассмотрим следующую задачу.

Задача 7: Построить треугольник по основанию а , высоте h<sub>a</sub> и медиане  $m_a$ , проведенным к этому основанию. [9]

Решение данной задачи заключается в следующем: построение прямоугольного треугольника АВС, у которого катет ВС является высотой искомого треугольника, а гипотенуза  $CA$  – его медиана, а затем откладываем от точки А в обе стороны отрезки, равные  $\frac{a}{2}$ .

В данном случае учащийся будет предполагать различные гипотезы построения искомого треугольника, но затруднения могут возникнуть в их реализации на тетрадном листе, так как при ошибочном построении необходимо изменить чертеж и заново выполнить их, на что потребуется лополнительное время. С помошью среды Живая математика все построения можно выполнить довольно быстро, а при неверном шаге построения всегда

можно выбрать опцию «отменить», которая сразу отменит последнее построение, и учащийся сможет исправить неверно выполненный шаг.

В среде Живая математика, чтобы решить данную задачу, необходимо выполнить следующие шаги:

- Строим прямую  $l$ ;
- Отметим произвольную точку  $H$ , лежащую на прямой  $l$ ;
- Построим прямую  $n$ , проходящую через Н и перпендикулярную  $l:$
- Построим окружность с центром Н и радиуса  $h_a$ , обозначим А точку пересечения окружности и прямой п;
- Построим окружность с центром в точке А и радиуса  $m_a$ , одну из точек пересечения окружности с прямой  $l$  обозначим М;
- Построим окружность с центром в точке М и радиуса  $\frac{a}{2}$ , точки пересечения этой окружности с прямой *l* обозначим В и С;
- Треугольник АВС искомый (рис. 20).

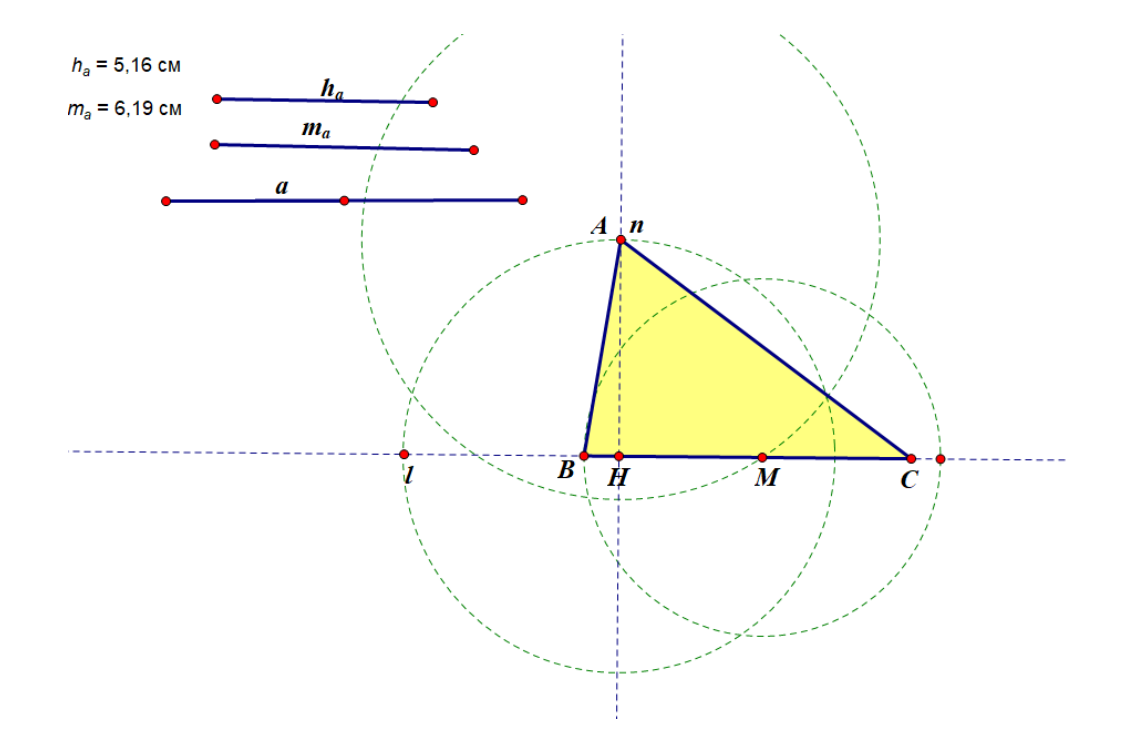

*Рисунок 20. Искомый треугольник*

Возможности преобразовывать чертеж и менять его параметры (отрезки  $a, h_a$  и  $m_a$ ) в режиме настоящего времени позволяют рассмотреть все возможные случаи. А их будет всего два: при  $m_a < h_a$  задача не будет иметь решение, в противном случае задача будет иметь одно решение. Следует особо обратить внимание обучающихся на ситуацию, когда  $m_a =$  $h_a$ , т. е. высота и медиана, проведенные из одной вершины А совпадают. В этом случае треугольник АВС – равнобедренный, причём равными сторонами будут АВ и АС (рис. 21).

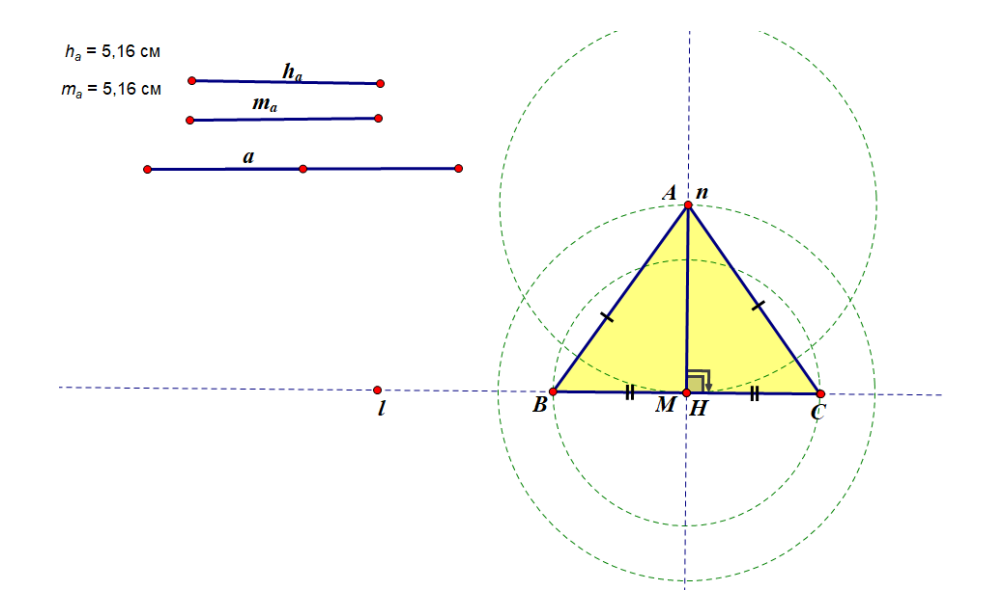

*Рисунок 21. Равнобедренный треугольник*

В данной задаче реализован принцип самоконтроля при решении задач геометрии положения на основе высокой графической точности динамического чертежа. Динамический чертеж позволяет рассмотреть различные варианты построения искомого треугольника в зависимости от плана решения, логику которого определяет учащийся самостоятельно.

В самопроверке учащиеся нуждаются не только во время уроков математики и при выполнении домашнего задания, но и при подготовке к олимпиадам, где рассматриваются нестандартные задачи по геометрии. Одну из олимпиадных задач, представленных в 2008 г. для 10 классов, рассмотрим в качестве примера, где также рассматривается принцип самоконтроля при

задач геометрии положения на основе высокой графической решении точности динамического чертежа [1].

Задача 8: Даны две окружности и прямая. Построить квадрат так, чтобы две его противоположные вершины лежали на окружностях, а две другие – на прямой.

Рассматривать решение данной задачи учащемуся лучше всего первым делом в среде Живая математика, так как нестандартные задачи тяжело решить сразу и требуется рассматривать множество подходов к построению, которые очень нелегко уместить на тетрадный лист. Еще одним недостатком решения без помощи системы динамических чертежей - небрежность чертежа, так как учащийся будет совершать ошибки в построении, ему их необходимо устранять и заново чертить, однако если часто стирать чертеж, бумага становится некачественной для черчения, и рисунок будет более неточным и небрежным, что исключает система динамических чертежей.

Рассмотрим план решения в системе динамических чертежей:

- Построим окружности с центрами в точках К и М с радиусами  $R_1$  и  $R_2$ , а также прямую  $l$ ;
- Прямую *l* отметим осью симметрии;
- $\bullet$  Образом окружности  $\omega(K, R_1)$  является окружность  $\omega_2(K_1, R_1)$ ;
- $\triangleleft$  Окружность  $\omega_2(K_1, R_1)$  и  $\omega(M, R_1)$  пересекутся в точках  $D_1$  и  $N_1$ ;
- Прообразами данных точек будут точки D и N, принадлежащие окружности  $\omega(M, R_2)$ ;
- Так как точка D симметрична точке  $D_1$ , то, учитывая определение осевой симметрии,  $DD_1 \perp l$  и  $DE = D_1E$ ;
- Рассмотрим отрезок  $DD_1$  как диагональ искомого треугольника, тогда, чтобы достроить квадрат, необходимо отложить от точки Е на прямой отрезки, равные отрезку ED (рис. 22).

В четырехугольнике  $DGD_1F$  диагонали  $DD_1$  и  $FG$  перпендикулярны и точкой пересечения делятся пополам, что обозначено на рис. 22 , поэтому по определению полученная фигура – квадрат.

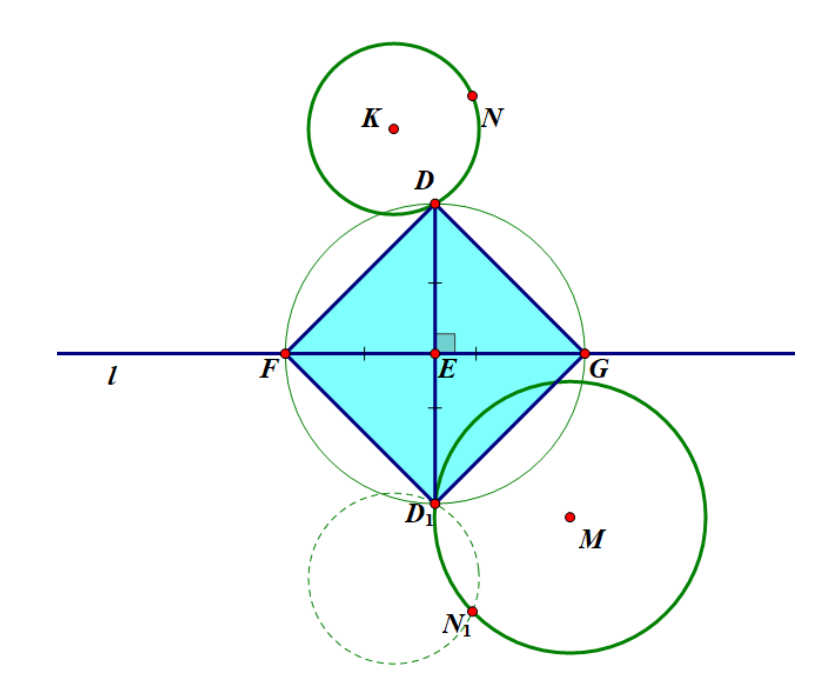

*Рисунок 22. Искомый квадрат*

Аналогичные рассуждения можно провести в отношении точек  $NN_1$ , представленные пунктиром на рис. 23 .

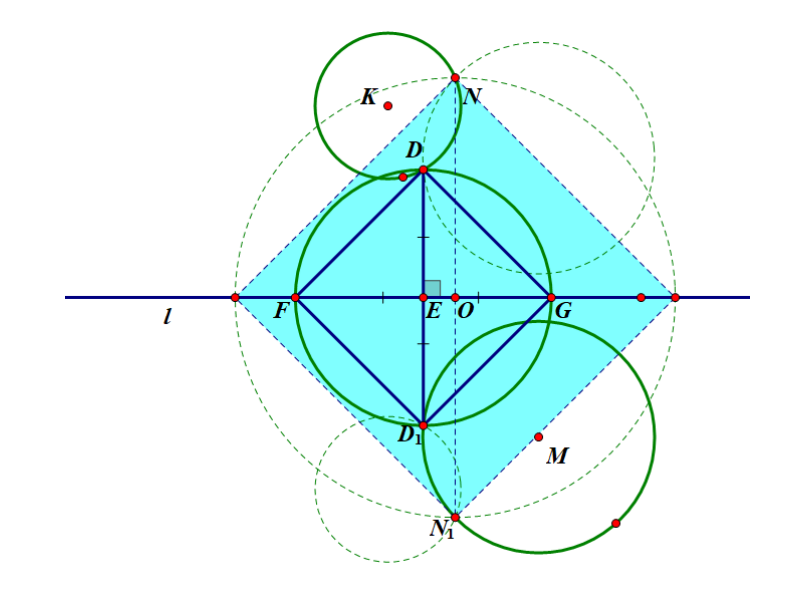

*Рисунок 23. Искомый квадрат*

Количество решений данной задачи учащийся может рассмотреть на одном чертеже, меняя положение окружностей, прямой и масштаб. Например, решений не имеет данная задача, когда окружности не пересекаются (рис. 24)

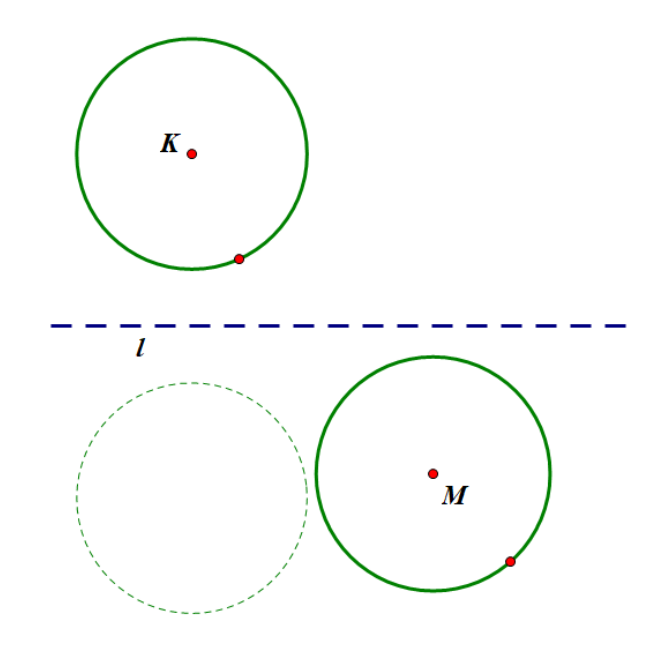

*Рисунок 24. Нет решений*

Таким образом, задача будет иметь два решения, если окружности пересекаются в 2 точках, одно решение – окружности касаются в одной точке, не имеет решений – нет точек пересечения.

<span id="page-44-0"></span>**2.3. Реализация методики обучения школьников самоконтролю при решении задач на геометрические места точек с использованием динамических чертежей.**

В данном параграфе мы рассмотрим наиболее затруднительные для учащихся задачи – задачи на геометрические места точек.

Рассмотрим следующую задачу.

Задача 9: Дан прямоугольник АВСД. Найти ГМТ Х, для которых  $AX+BX=CX+DX$ .

Решение данной задачи сводится к проведению серединного перпендикуляра к стороне ВС. Все точки, принадлежащие данному серединному перпендикуляру, находятся на равных расстояниях от точек В и С, а также точек А и D. При этом учащемуся необходимо исследовать: только ли точки данного серединного перпендикуляра являются искомыми или есть еще точки, для которых будет выполняться равенство.

Убедиться в рассмотренном случае учащемуся позволит среда Живая математика. Построим прямоугольник по следующему алгоритму:

-проведем прямую  $a$  и отметим произвольную точку A, не принадлежащую прямой;

-подсветим точку А и прямую и выберем опцию «построение- параллельная прямая», получив прямую  $b$ ;

-аналогично отмечаем точку А и одну из прямых и выбрать опцию «построения - перпендикуляр»;

-точку пересечения перпендикуляра и прямой  $\alpha$  обозначим В;

-отметим произвольную точку С, принадлежащую прямой  $a$ ;

-подсветим точку С и прямую *а* и выберем опцию «построить перпендикуляр»;

-точку пересечения перпендикуляра и прямой  $b$  обозначим D;

-соединим полученные точки и получим прямоугольник (рис. 25);

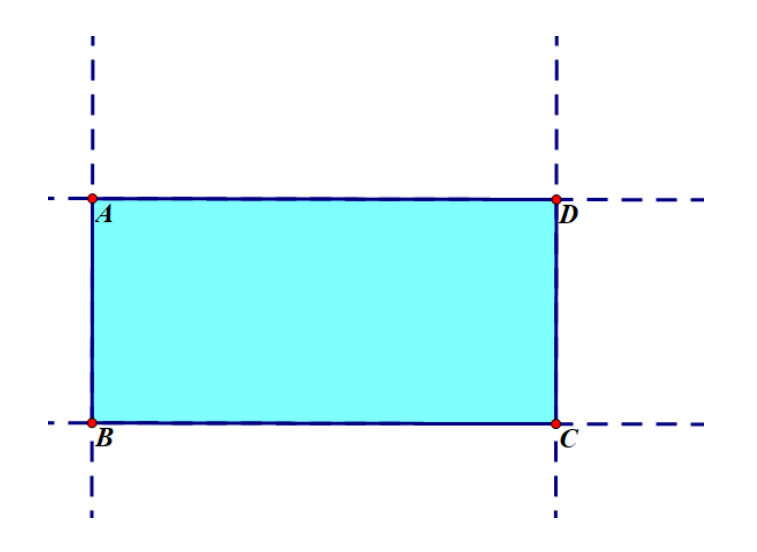

*Рисунок 25. Прямоугольник*

-подсветим сторону ВС и выберем опцию «середина»;

-подсветим середину стороны и сторону ВС и выберем опцию «построения – перпендикуляр»

-отметим произвольную точку Х, принадлежащую серединному перпендикуляру, и соединим с вершинами прямоугольника;

На данном этапе построения учащийся может проверить выдвинутую гипотезу с помощью опции «измерения», подсветив необходимые объекты (рис. 26).

Благодаря динамичности чертежа учащийся может «подвигать» точку по серединному перпендикуляру, меняя положение точки, и убедиться в выполнении равенства, так как данные измерения будут изменяться в соответствии с изменения положения точки.

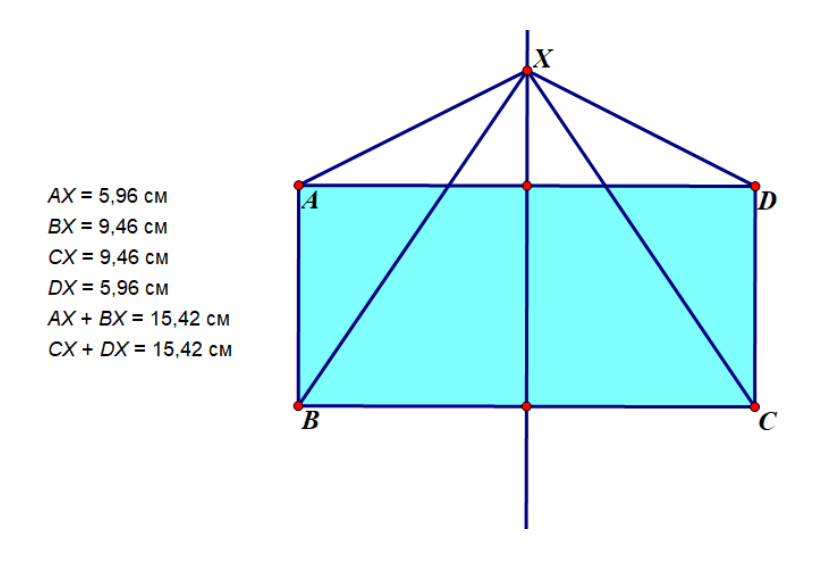

*Рисунок 26. Измерения*

Теперь учащемуся необходимо удостовериться в том, что отличных от приведенного ранее решения, удовлетворяющих данному равенству, не существует. Теперь рассмотрим точки Х, не лежащие на данном серединном перпендикуляре. Пусть Х находится в той же полуплоскости, что и точки А и В. Тогда если Х принадлежит АD или ВС, то АХ будет меньше АD, так же как и ВХ будет меньше ВС, тогда равенство АХ+ВХ=СХ+DX будет нарушаться.

Далее рассмотрим ситуацию, когда Х не принадлежит сторонам прямоугольника. Тогда К - точка пересечения ХD и серединного перпендикуляра. Среда Живая математика позволяет измерить точные величины и проверить убедиться в том, что равенство нарушается (рис. 27). Аналогичным образом проводятся рассуждения, если точка Х находится в полуплоскости, где находятся точки С и D.

Таким образом, только точки, принадлежащие серединному перпендикуляру, обладают указанным свойством, то есть искомое ГМТ – серединный перпендикуляр к сторонам ВС и АD.

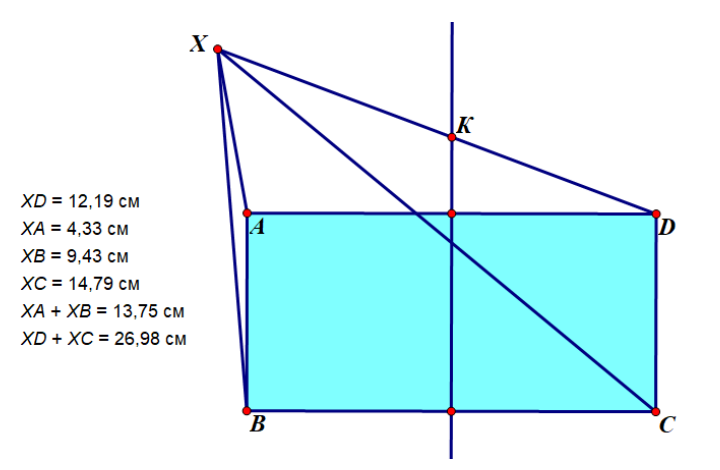

Рисунок 27. Нарушение равенства

С помощью вычислительных возможностей среды Живая математика учащийся может проверить правильность выдвинутой гипотезы, a динамичность чертежа позволяет в режиме настоящего времени с помощью одного чертежа проверить возможные положения точки, например. Таким образом, в данной задаче применяется два принципа обучения школьников самостоятельной проверке и верификации решения планиметрических задач с использованием среды Живая математика: принцип метрического контроля по динамическому чертежу на плоскости (точность вычислений при проверке выполнения равенства) и принцип самоконтроля средствами визуализации геометрического места точек на динамической плоскости.

Задача 10: Найти ГМТ, являющихся серединами хорд, проведенных из одной точки данной окружности [8].

Решение. Пусть дана окружность с центром О и на этой окружности выбрана точка А из которой проводятся хорды. Покажем, что искомое ГМТ есть окружность, построенная на АО как на диаметре (кроме точки А). Пусть АВ - некоторая хорда и М - ее середина. Соединим М и О. Тогда МО перпендикулярен АВ (радиус, делящий хорду пополам, перпендикулярен этой хорде). Но, тогда угол АМО = 90°. Значит, М принадлежит окружности с диаметром АО. Т.к. эта окружность проходит через точку А, то М принадлежит нашему ГМТ. Обратно, пусть М принадлежит нашему ГМТ.

Тогда, проведя через М хорду АВ и соединив М и О, получим, что угол АМО  $= 90^{\circ}$ , т.е. МО перпендикулярен АВ, а, значит, М – середина хорды АВ. Если же М совпадает с точкой О, то О - середина АС.

В среде Живая математика учащийся может решить данную задачу очень быстро с помощью опции «оставлять след»:

-проведем окружность произвольного радиуса и отметим на ней точки А и В;

-проведем через данные точки хорду;

-подсветим хорду и выберем опцию «середина»;

-подсветим середину и выберем опцию «оставлять след»

-отметим точку В и будем передвигать её по окружности, в это время середина хорды будет оставлять след после себя (рис. 28).

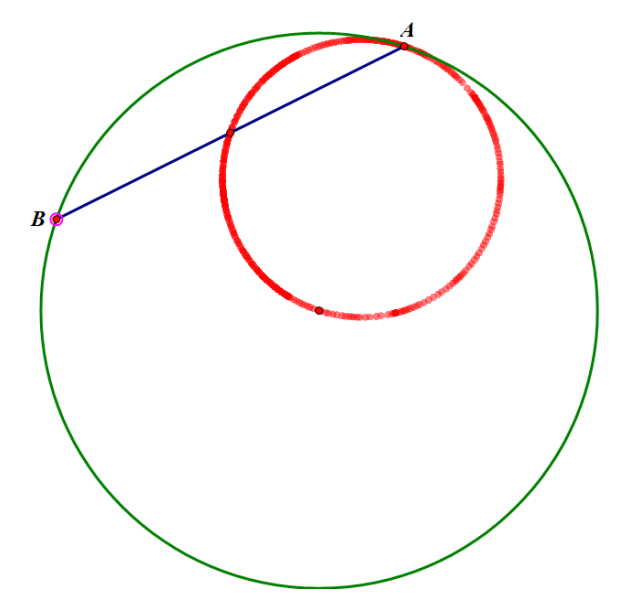

*Рисунок 28. След середины хорды*

Далее, чтобы убедиться, что данный след середины хорды – искомое положение точек, необходимо подсветить точку В и середину хорды и выбрать опцию «геометрическое место точек» (рис. 29).

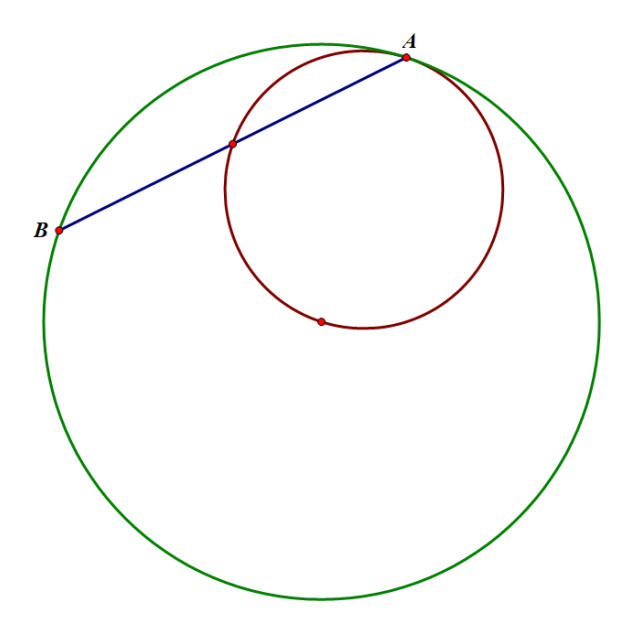

*Рисунок 2 . Искомое ГМТ*

Таким образом, учащийся может либо опровергнуть выдвинутую гипотезу, если ГМТ не совпадет с оставшимся следом после точки, либо подтвердить – если, как в нашем случае, след совпадает с ГМТ.

ГМТ – искомая окружность диаметра, равного радиусу ранее построенной окружности.

*Задача 11: Даны две точки A и B. Найти множество оснований перпендикуляров, опущенных из точки A на всевозможные прямые, проходящие через точку B.*

Для решения данной задачи необходимо выполнить следующие шаги: -отметить две точки произвольным образом;

-через точку В проведем прямую;

-подсветим точку А и прямую, затем выберем опцию «построения перпендикуляр»;

-подсветим точку пересечения перпендикуляра и прямой и выберем опцию «оставлять след»;

-подсветим точку В и начнем перемещать её в произвольном направлении; -данный след точки оставит после себя окружность диаметра, равного отрезку АВ, не включая точки А и В (рис. 30).

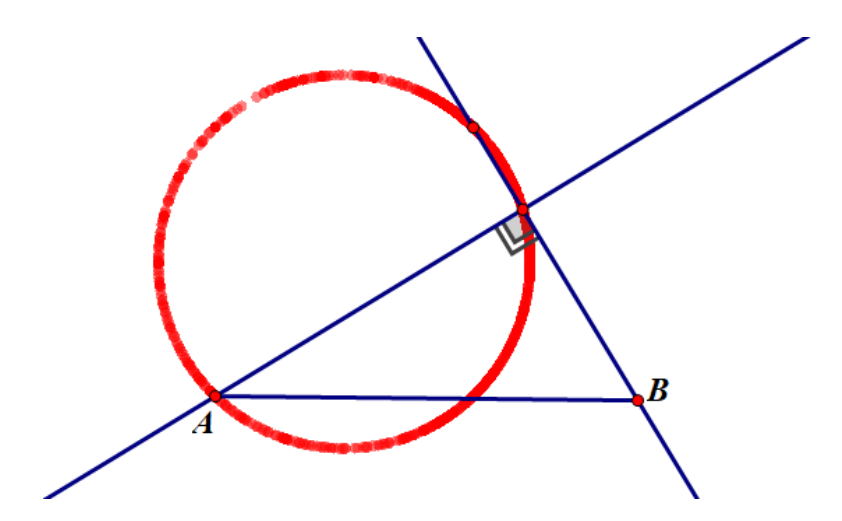

*Рисунок 30. След точки пересечения перпендикуляра и прямой*

В данной задаче учащийся на основе «следа» подсвеченной точки может выдвинуть гипотезу об искомом ГМТ и убедиться в ней с помощью опции «геометрическое место точек».

<span id="page-51-0"></span>**2.4.Описание и результаты опытно-экспериментальной работы по реализации разработанной методики с использованием динамических чертежей, как эффективного средства обучения школьников самоконтролю при решении планиметрических задач.**

Для апробации разработанной методики и выполнения поставленных задач в бакалаврском исследовании, был проведен педагогический эксперимент. Основой составления плана и осуществления педагогического эксперимента являлся процесс обучения планиметрии в 9 классе, ориентированный на использование динамических чертежей в процессе обучения.

Экспериментальная часть исследования проводилась в период с 2021 по 2022 гг. на базе МАОУ «Гимназия №13» в естественных условиях процесса обучения математике. Всего в эксперименте приняли участие 63 обучающихся. Экспериментальная работа проводилась в три этапа: констатирующий (2021 г.), поисково-формирующий (2021-2022 г.), контрольно-обобщающий (2022 г.).

Основной целью педагогического эксперимента являлась оценка влияния методики применения динамических чертежей на процесс обучения школьников 9 класса самоконтролю при решении планиметрических задач.

 *рганизация и проведение констатирующего этапа эксперимента.*

Основной целью педагогического эксперимента на данном этапе являлось как практическое, так и теоретическое обоснование актуальности темы исследования. Установление фактического исходного состояния сформированности необходимого уровня самоконтроля для решения планиметрических задач.

Ключевыми методами исследования выступали: анализ социологической, психолого-педагогической, научно-методической и математической литературы по теме; наблюдение за процессом учебной деятельности в естественных условиях педагогического процесса обучения математики; обобщение передового и зарубежного педагогического опыта; проверочная работа.

Перечислим задачи, которые были решены в ходе констатирующего этапа:

1. Анализ нормативно-правовых документов, психологопедагогической и научно-методической литературы по проблеме исследования позволил определить и уточнить фундаментальные понятия исследования: «самоконтроль учащихся», «динамические чертежи».

2. Выявление исходного уровня сформированности необходимого уровня самоконтроля для решения планиметрических задач.

Этап обобщения результатов показал, что у большей части обучающихся уровень сформированности необходимого уровня самоконтроля для решения планиметрических задач является недостаточным. Анализ проверочной работы выявил, что большая часть обучающихся испытывает проблемы с решением планиметрических задач разных видов (на вычисления, на ГМТ и построение). Затруднения учащихся были связаны, как с интерпретацией задач, так и с поиском её решения.

Большинство учащихся не замечали необходимые для решения соотношения. Также были обнаружены проблемы, связанные с некорректным использованием свойств геометрических тел и незнанием формул. Всё это свидетельствует, о низком уровне самоконтроля при решении планиметрических задач, то есть учащиеся в большинстве случаев либо не проверяли свое решение в конце проверочной работы, либо проверяли, но при этом не могли распознать ошибки в ходе решения.

Второй этап эксперимента – *поисково-формирующий*. Цель данного этапа заключалась в разработке и апробации методики обучения школьников использованию динамических чертежей, направленных на формирование самоконтроля учащихся при решении планиметрических задач.

Эффективность разработанной методики показал третий этап – *контрольно-обобщающий.* На данном этапе анализировались, интерпретировались и обобщались результаты эксперимента.

Для отслеживания сформированности необходимого уровня самоконтроля для решения планиметрических задач были использованы следующие контрольно-измерительные материалы: входной этап – стартовая самостоятельная работа; промежуточный этап – промежуточная самостоятельная работа; итоговый этап – заключительная контрольная работа с анкетированием.

Стартовая самостоятельная работа рассчитана на 35 минут и содержит 3 задачи: одну, относящуюся к базовому уровню, вторую продвинутого уровня и третью высокого уровня.

Результаты стартовой самостоятельной работы показали, что уровень сформированности необходимого уровня самоконтроля для решения планиметрических задач большинства учащихся находится на неудовлетворительном уровне.

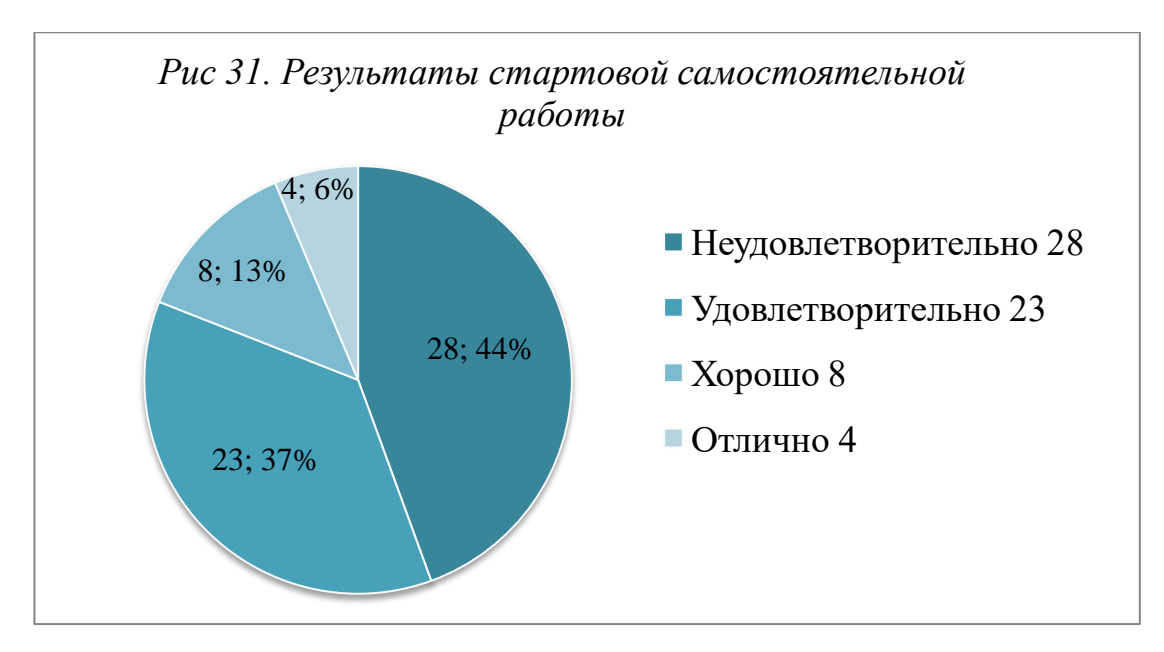

После проведения индивидуальной самостоятельной работы с обучающимися и анализа полученных результатов. В рамках были проведены несколько уроков с использованием динамических чертежей при проверке планиметрических задач, которые подразумевали:

1. Проведение традиционного урока с использованием ПО Живая математика.

2. Использование ПО Живая математика в рамках домашнего задания.

После второго урока была проведена промежуточная самостоятельная работа, которая также была рассчитана на 35 минут и содержала 3 задачи: одну, относящуюся к базовому уровню, вторую продвинутого уровня и третью высокого уровня.

Результаты промежуточной работы показали, что уровень сформированности самоконтроля при решения планиметрических задач у учащихся вырос.

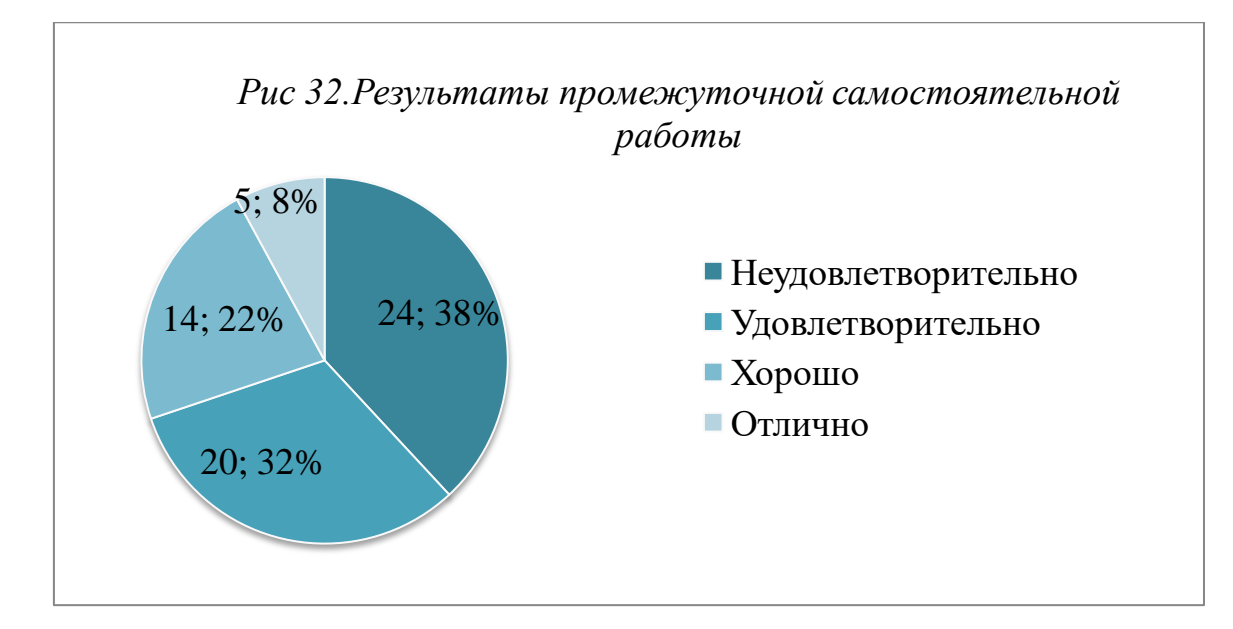

По окончанию эксперимента в группах была осуществлена диагностика уровня сформированности самоконтроля обучающихся необходимого для решения планиметрических задач. Для этого ученикам было предложено решить контрольную работу, которая была рассчитана на 40 минут и содержала 5 задач: две – базового уровня, две – продвинутого уровня и одну – высокого. Результаты заключительной контрольной работы представлены на диаграмме.

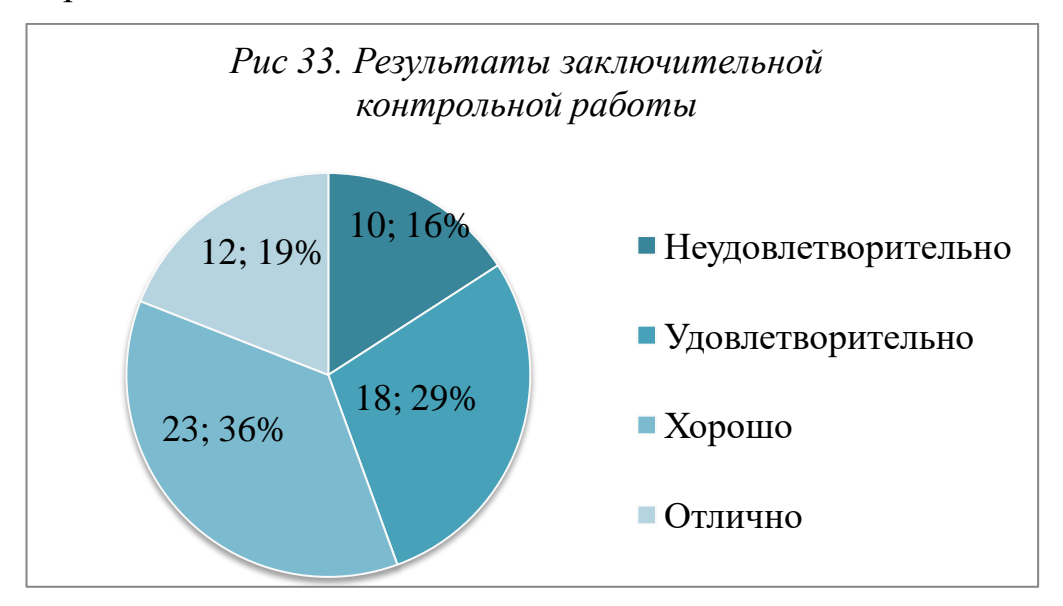

Полученные результаты говорят, что у большинства учеников уровень сформированности самоконтроля, необходимый для решения планиметрических задач разного уровня и сложности является продвинутым (23 человека). Также значительно снизилось количество учеников с неудовлетворительным уровнем сформированности самоконтроля.

Помимо контрольной работы ученикам было предложено пройти анкетирование.

Таблица 2. Итоговое анкетирование учашихся

Анкета оценивания учениками эффективности видеоролика 1. Было ли вам удобно работать с ПО Живая Математика? а) да  $6)$  HeT 2. Смогли ли вы применить данное ПО для самопроверки при решении задач? а) да  $6)$  HeT 3. Что на ваш взгляд эффективней: проверять ответ и решение задачи самостоятельно или с применением среды Живая Математика? а) проверять самостоятельно б) проверять результаты с помощью программы 4. Построение всех ли необходимых при решении задач фигур в данной программе понятно и доступно? а) всё было понятно б) я понял, как строить большинство необходимых фигур в) я понял , как строить половину необходимых фигур г) я ничего не понял 5. Укажите, какие преимущества, на ваш взгляд есть у данной программы, которые способствуют простой проверке задач? OTBET: 6. Укажите, какие недостатки, на ваш взгляд есть у данной программы, которые вам не позволяют легко и быстро проверить решение задач?

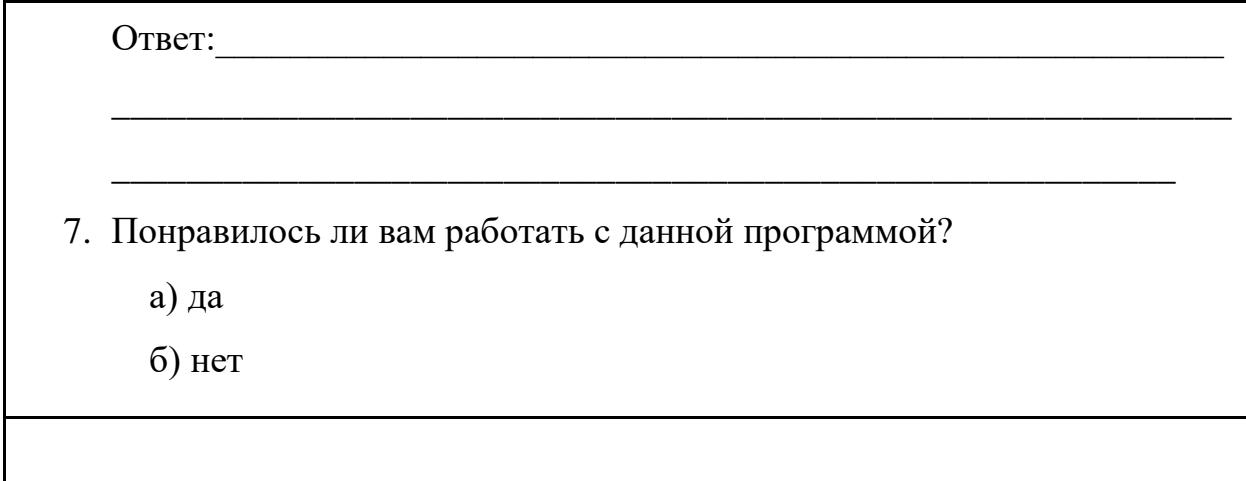

 $\Pi$ <sub>o</sub> анкетирования многие ребята отметили, результатам что возможность легко построить фигуры, быстро измерить необходимые объекты является очень удобной. Из 63 учеников 40 указали, что предпочли бы вместо стандартной и нудной самопроверки предпочли бы осуществлять ее в системе динамических чертежей.

Таким образом, подводя итог, можно сказать, что данная методика обучения учащихся самоконтролю, с использованием среды Живая Математика, является эффективным средством повышения уровня самоконтроля обучающихся 9 класса при решении планиметрических задач. Об этом говорят результаты самостоятельных и контрольной работы, а также результаты анкетирования.

### <span id="page-58-0"></span>**Заключение**

В современной школе учитель является наставником школьника и должен стремить не к выдаче готового материала учащимся, а к направлению учащегося, чтобы он сам понимал, как появилось то или иное утверждение. Поэтому необходимо развивать самостоятельность учащихся, чему способствует самопроверка школьников при выполнении заданий.

Уровень развития технологий в современном обществе позволяет применять различные программные средства в учебном процессе, в том числе и среда Живая математика, вычислительные возможности которой позволяют легко и быстро проверить полученный результат, причем в процессе поэтапного построения чертежа необходимо применять определенные правила построения или свойства объекта, что позволяет учащимся вдумчиво выполнять самопроверку и актуализировать знания в процессе построения.

Результаты проведенного анкетирования и опроса по проблеме самоконтроля учащихся при решении математических задач позволили обозначить необходимость в разработке методики, позволяющей учителю формировать у учащихся умение самостоятельно проводить верификацию и вносить коррективы в применяемую схему действий.

В нашем исследовании представлена подробная инструкция по применению данной методики на практике, на примере 11 геометрических задач. В процессе работы над каждой задачей описаны возможные трудности, с которыми сталкиваются учащиеся, и способы их преодоления благодаря сформулированным нами принципам самоконтроля.

Реализация разработанной нами методики заключалась и в проведении опытно-экспериментальной работы с учениками 9 классов. Наблюдение за учебной деятельностью учащихся на экспериментальных занятиях показало, что применение компьютера вызывает интерес у современных школьников,

повышает мотивацию к обучению, в том числе к самоконтролю с помощью программных средств. Сравнительный анализ контроля, проведенного среди испытуемых в начале и в конце эксперимента, подтвердил эффективность предлагаемой методики.

Подводя итоги вышесказанного отметим, что по окончании исследования поставленная цель достигнута.

### **Библиографический список**

- <span id="page-60-0"></span>1. Абдулкин, В.В. Сборник олимпиадных задач по геометрии для учащихся 8-11 классов / В. В. Абдулкин [и др.]. –– Красноярск: Краснояр. гос. пед. ун-т им В.П. Астафьева, 2011. – 204 с.
- 2. Аминова, З. А. Методические особенности решения тестовых задач по математике / З. А. Аминова // Вестник Череповецкого государственного университета. – 2012. -  $N_2$ 4. – С. 110-112
- 3. Андреева И.В. Педагогика и психология. СПб.: Издательский Дом «Нева», 2018. – 256 с.
- 4. Атанасян, Л. С. Геометрия. 7–9 классы: учеб. для общеобразоват. организаций / Л.С. Атанасян [и др.]. – 2-е изд. – М.: Просвещение, 2014. – 259 с.
- 5. Гальперин, П. Я. Экспериментальное формирование внимания / П. Я. Гальперин, С. Л. Кабыльницкая. – М.: Издательство московского университета, 1974 – 352 с.
- 6. Дубровский, В. Н. Живая математика 5.0: Сборник методических материалов/ В. Н. Дубровский [и др.]. – М.:ИНТ, 2013. – 205 с.
- 7. Есина Л.Ю. Самоорганизация и самоконтроль как основа поиска решения геометрической задачи/ Л.Ю.Есина// Актуальные проблемы методики обучения информатике и математике в современной школе. - 2022.
- 8. Задачи на нахождение ГМТ [Электронный ресурс] URL: [http://www.eduportal44.ru/sites/RSMO](http://www.eduportal44.ru/sites/RSMO-test/DocLib32/ФСП/Матвеева/Занятие3_ГМТ_нахождение.pdf?ID=335)test/DocLib32/ФСП/Матвеева/Занятие3 ГМТ нахождение.pdf?ID=335 (дата обращения 30.05.2022)
- 9. Задачи на построение [Электронный ресурс] [URL:](https://www.evkova.org/zadachi-na-postroenie-po-geometrii)  <https://www.evkova.org/zadachi-na-postroenie-po-geometrii> (дата обращения 31.05.2022)
- 10.Ительсон Л.Б Об особенностях формирования самоконтроля при производственном обучении // Вопросы психологии. 1961. №2.
- 11.Кувшинов Н.И. Влияние повторных упражнений на самоконтроль учащихся в производственном обучении // Вопросы психологии. 2018. N<sup>o</sup>2.
- 12.Кувшинов Н.И. К вопросу о самоконтроле учащихся на начальном этапе производственного обучения // Изв. АПН РСФСР. 2018. Вып 91.
- 13.Л. С. Атанасян. Геометрия: рабочая тетрадь для учащихся 8 класса общеобразовательных школ. М.: рабочая тетрадь, 2013. 37 с.
- 14.Л. С. Атанасян. Геометрия: рабочая тетрадь для учащихся 9 класса общеобразовательных школ. М.: рабочая тетрадь, 2013. 25 с.
- 15.Лында А.С. Дидактические основы формирования самоконтроля в процессе самостоятельной учебной работы учащихся. М.: Высшая школа, 2016.
- 16.Манвелов С.Г. Задания по математике на развитие самоконтроля учащихся. М.: Просвещение, 2017.
- 17.Мерзляк А.Г. Геометрия 7 класс: учеб. Для общеобразоват. Организаций/ А.Г. Мерзляк [и др.]. – Х.:Гимназия, 2008.- 168
- 18.Мухина, В. С. Возрастная психология / В. С. Мухина. М.: ACADEMIA, 2000. – 456 с.
- 19.Никифоров Г.С. Самоконтроль человека Л.: Издательство Ленинградского университета, 2019.
- 20.Никифоров, Г. С. Самоконтроль человека / Г. С. Никифоров. М.: МГУ, 2008. – 234 с.
- 21.Прядкова, Н. А. Компьютерный самоконтроль при решении задач на вычисление объемов тел / Н. А. Прядкова, А. Д. Черкасова // Информационные технологии в математике и математическом образовании: материалы IV Всероссийской научно-методической конференции с международным участием. – Краснояр. гос. пед. ун-т им. В.П. Астафьева, 2015. – С.122–124.
- 22.Репкина, Г. В. Оценка уровня сформированности учебной деятельности / Г. В. Репкина, Е. В. Заикина. – Томск: Пеленг, 2002. –204 с.
- 23.Рувинский Л.И. Самоконтроль как средство воспитания // Психологические исследования. М. 2016. с. 152-162.
- 24.Русина О. В. Методика обучения школьников самоконтролю и самопроверке при решении стереометрических задач с использованием среды Живая математика: ВКР магистра КГПУ им. В.П.Астафьева. – июнь 2017.
- 25.Соломатин, Э. Г. Самоконтроль как компонент учебной деятельности в вузе / Э. Г. Соломатин // Образование. Инновации. Качество: материалы IV международной научно- методической конференции. – Курская государственная сельскохозяйственная академия. – С. 167-169
- 26.Фунтиков Р.А. Обзор и сравнительный анализ динамических сред «Живая математика», «Математический конструктор» и «GeoGebra»/ Р.А.Фунтиков//Молодой учёный .-2018.-№33.- с. 8-10
- 27.Чебышева В.В. Самоконтроль в процессе труда и обучения // Вопросы психологии обучения труду. М., 2019.
- 28.Эльконин, Д. Б. Избранные психологические труды / Д. Б. Эльконин.- М.: Педагогика 1999. – 562 с.
- 29.Эрдниев П.М. Развитие навыков самоконтроля в обучении математике. М., 2017.
- 30.Эсаулов, А. Ф. Психология решения задач / А. Ф. Эсаулов. М.: Высшая школа 1972. – 216 с.

## Приложения

Приложение А

### Анкета для учащихся

#### $\mathbf{1}$ . Как часто вы делаете проверку при решении уравнений?

- а) всегда, когда считаю это необходимым;
- б) иногда (по требованию учителя);
- в) не считаю нужным выполнять проверку.

#### $2.$ Как часто вы убеждаетесь в правильности решения текстовой залачи?

- а) всегда, когда считаю это необходимым;
- б) иногда (по требованию учителя);
- в) не считаю нужным выполнять проверку.

### $3.1.$ Как часто вы выполняете проверку решения геометрических залач?

- а) всегда, когда считаю это необходимым;
- б) иногда (по требованию учителя);
- в) не считаю нужным выполнять проверку.

## 3.2. Каким образом вы проверяете, верно ли решена геометрическая задача? (возможно несколько вариантов ответа)

а) сверяюсь с готовым ответом (если есть такая возможность);

проверяю результаты решения с  $\delta$ ) ПОМОЩЬЮ калькулятора, компьютера;

### 4. Как часто вы проверяете условие задачи на корректность?

а) всегда, когда считаю это необходимым;

б) иногда (по требованию учителя);

в) не считаю нужным проверять правильность условия.

## 5. Знакомы ли вы с какими-нибудь программными средствами, позволяющими контролировать решение математической задачи?

 $6)$  нет.